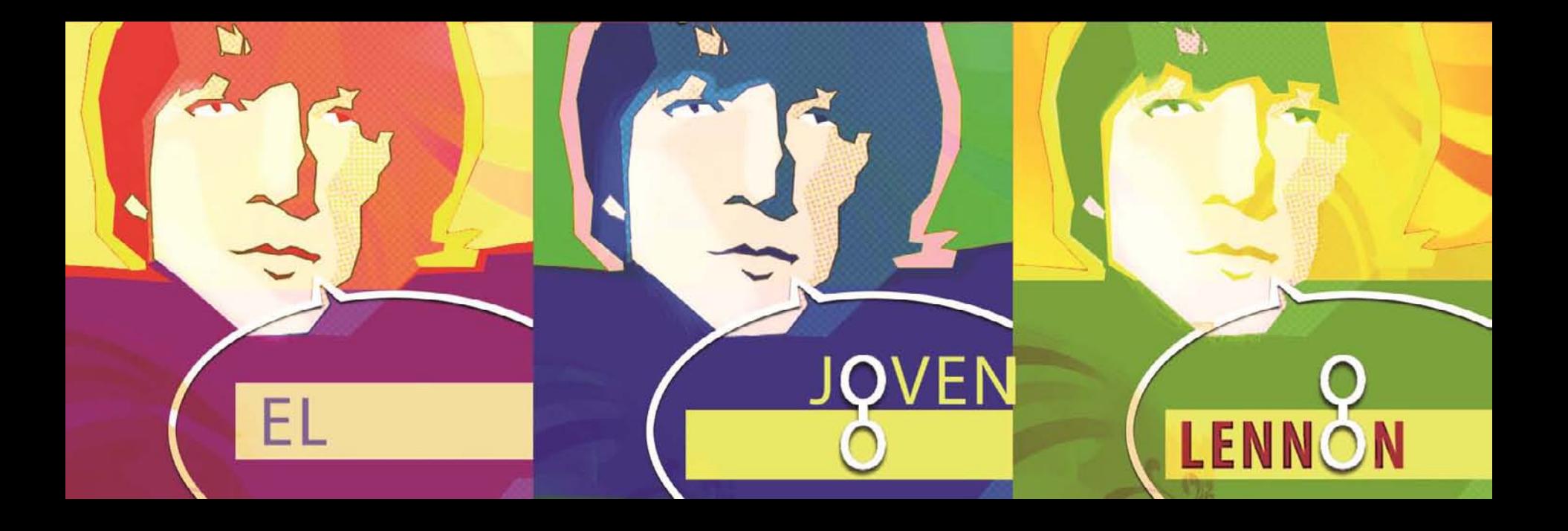

### ¿Quién da más?

Talleres sobre iPad, música, fotografía y cómic

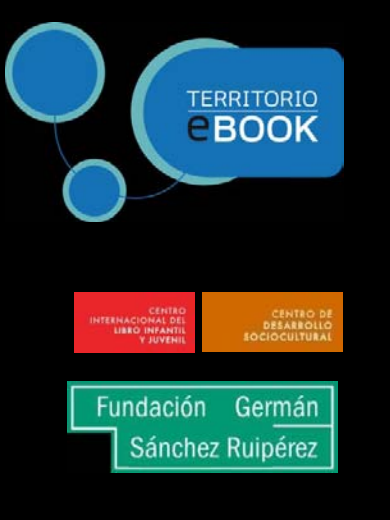

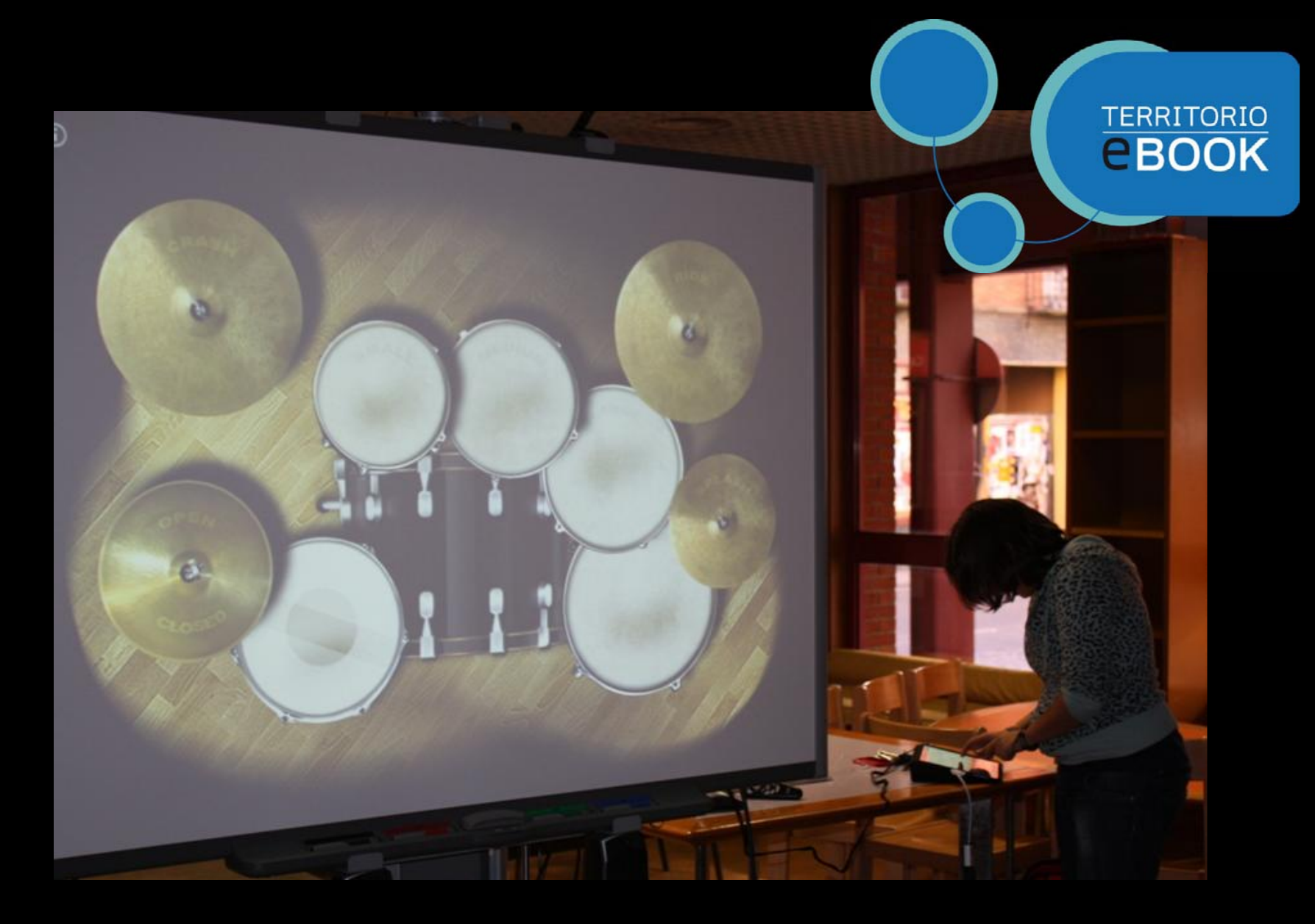

Empecemos por lo primero: How to play?

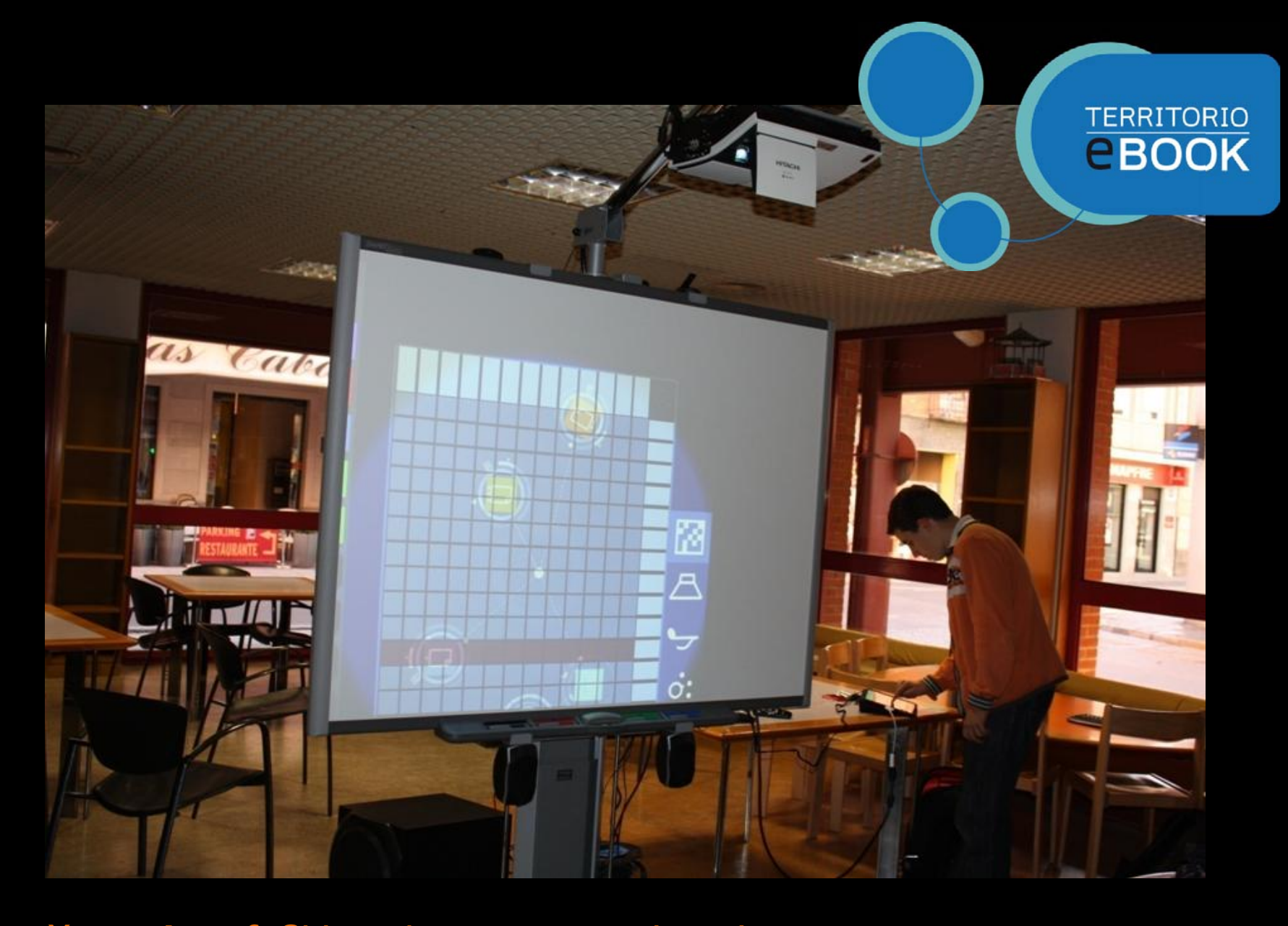

Y con el *profe* Chisco demostraron su ingenio...

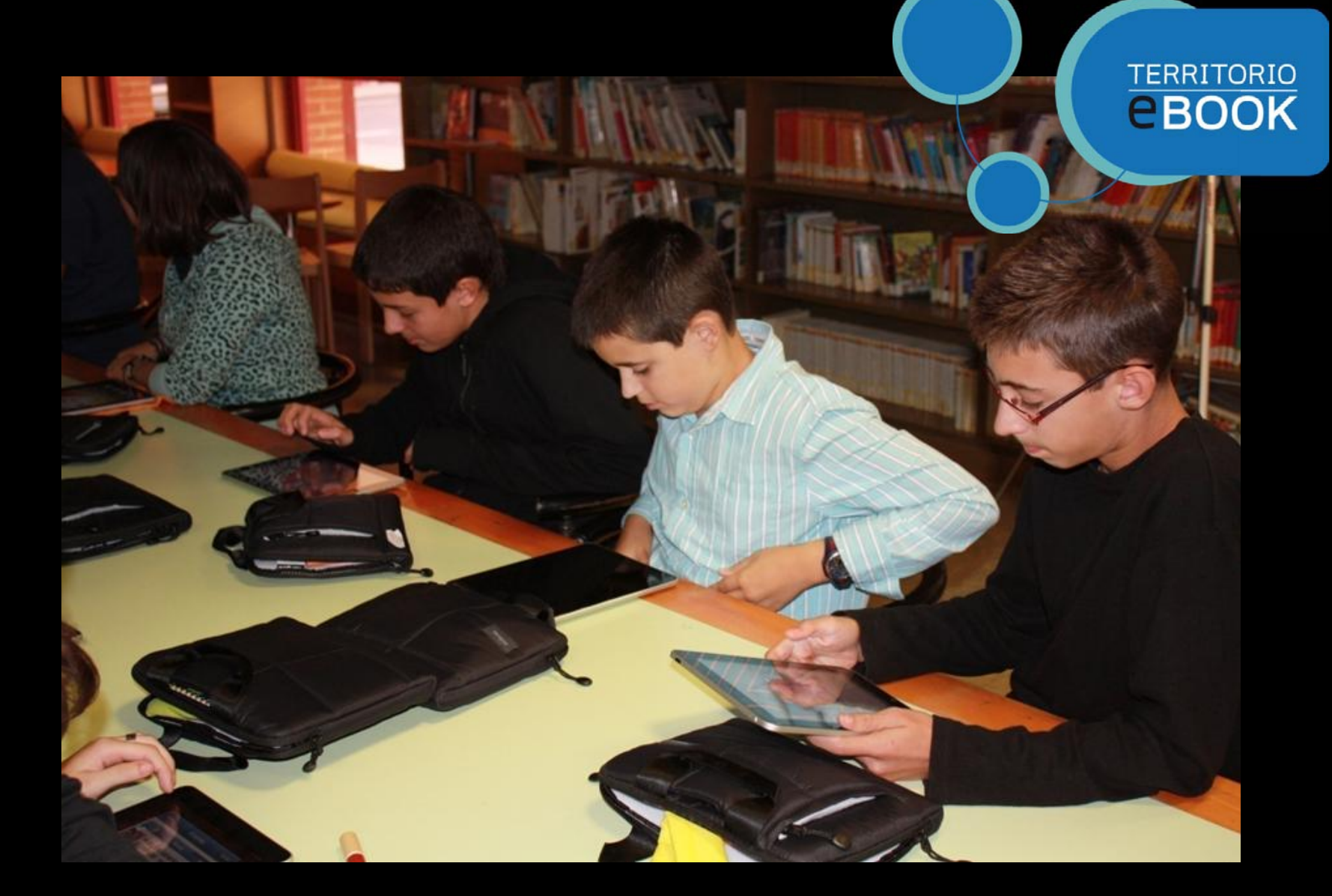

Quién iba a imaginar...

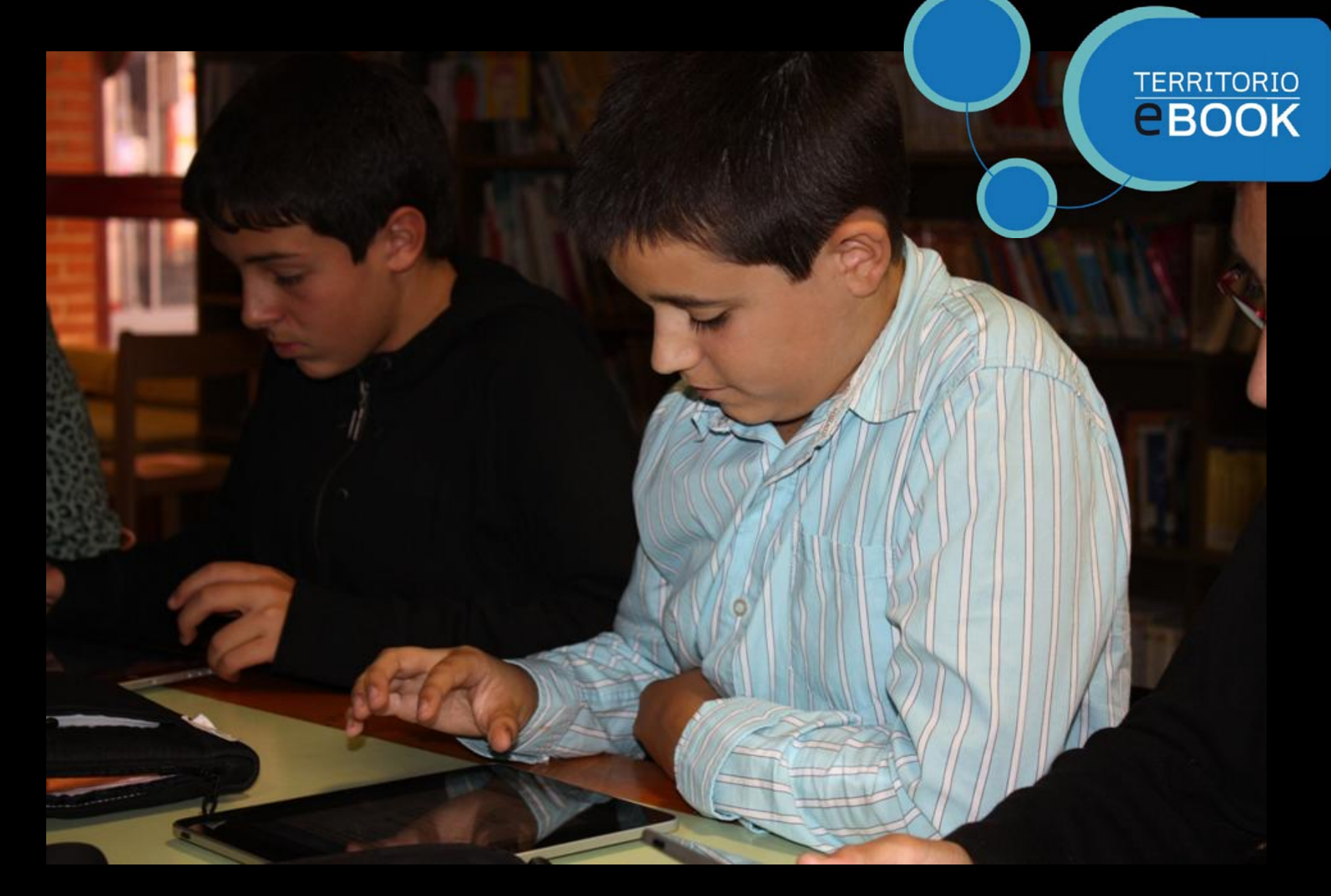

Que pudiese manejar tantos instrumentos con un solo dedo...

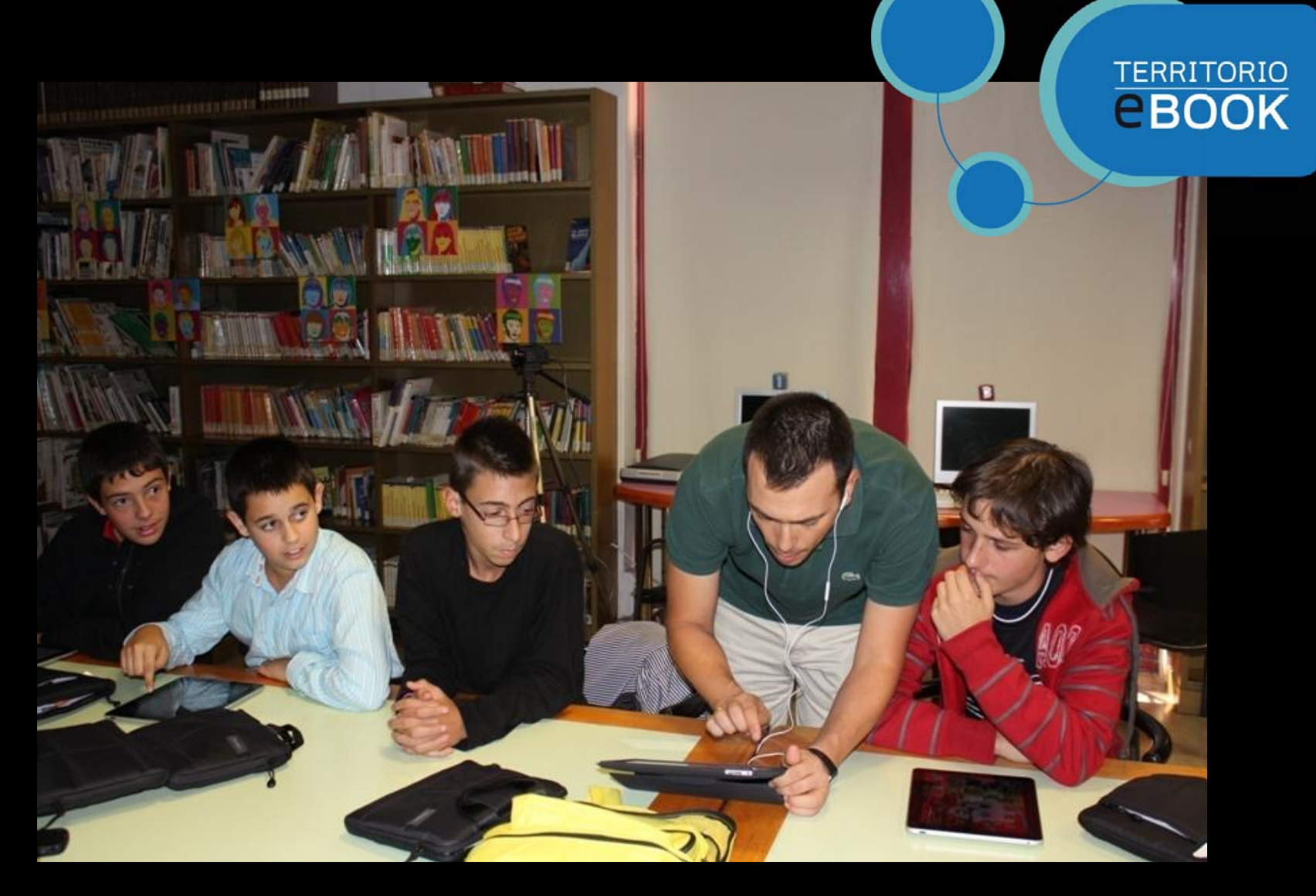

Y las múltiples posibilidades del dispositivo que nos enseñaron

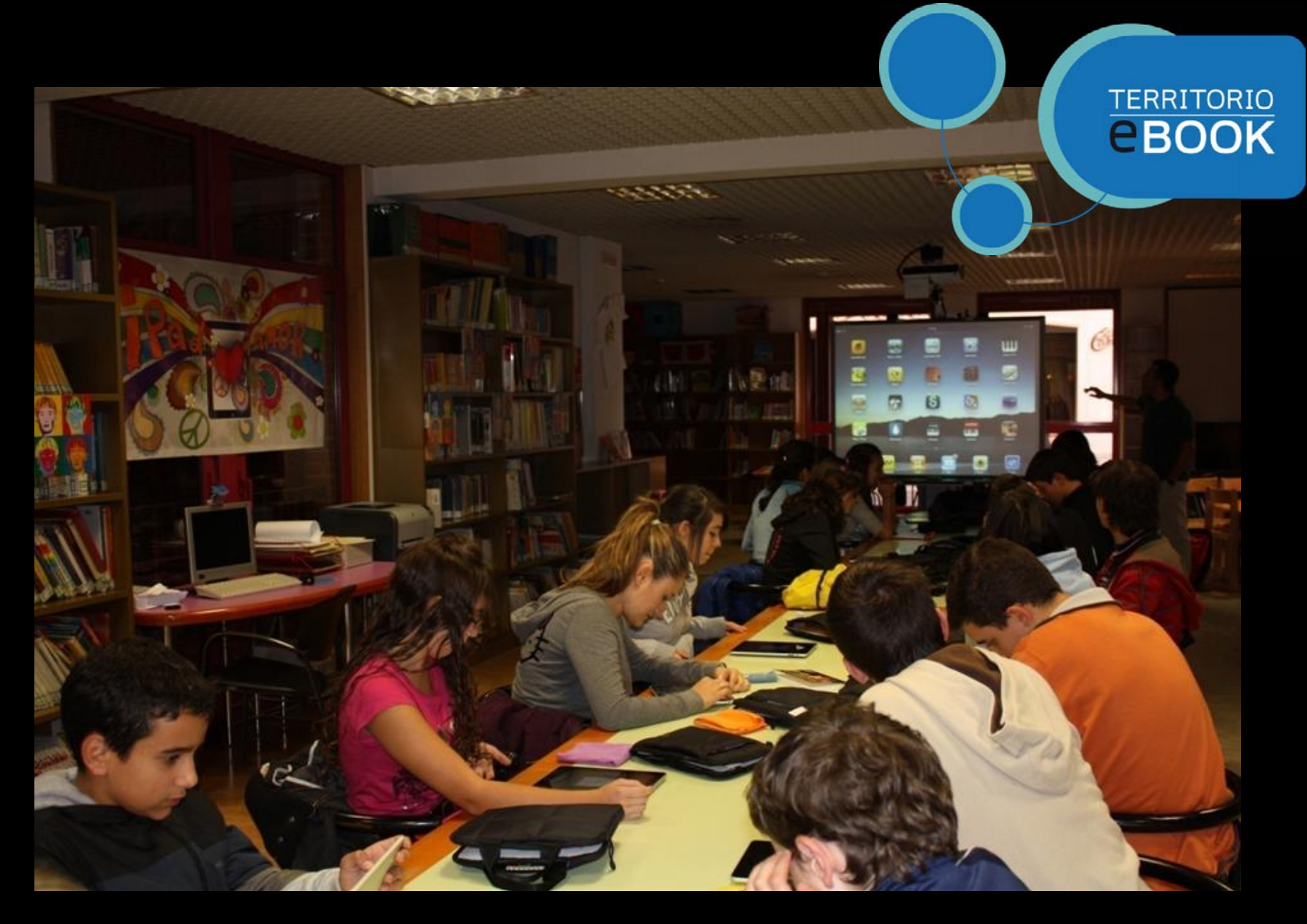

Y ahora todos...

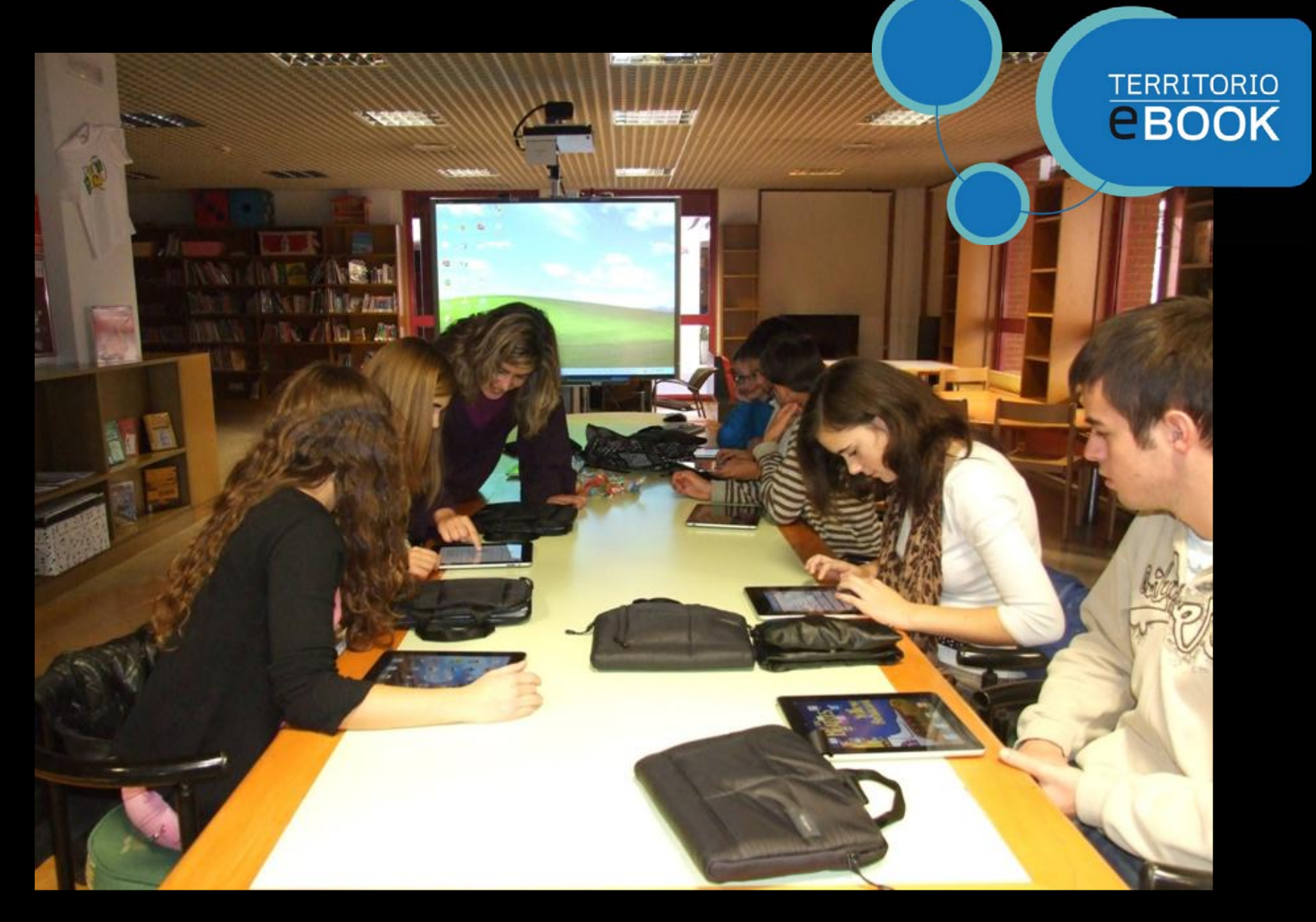

iA ponerlo en práctica!

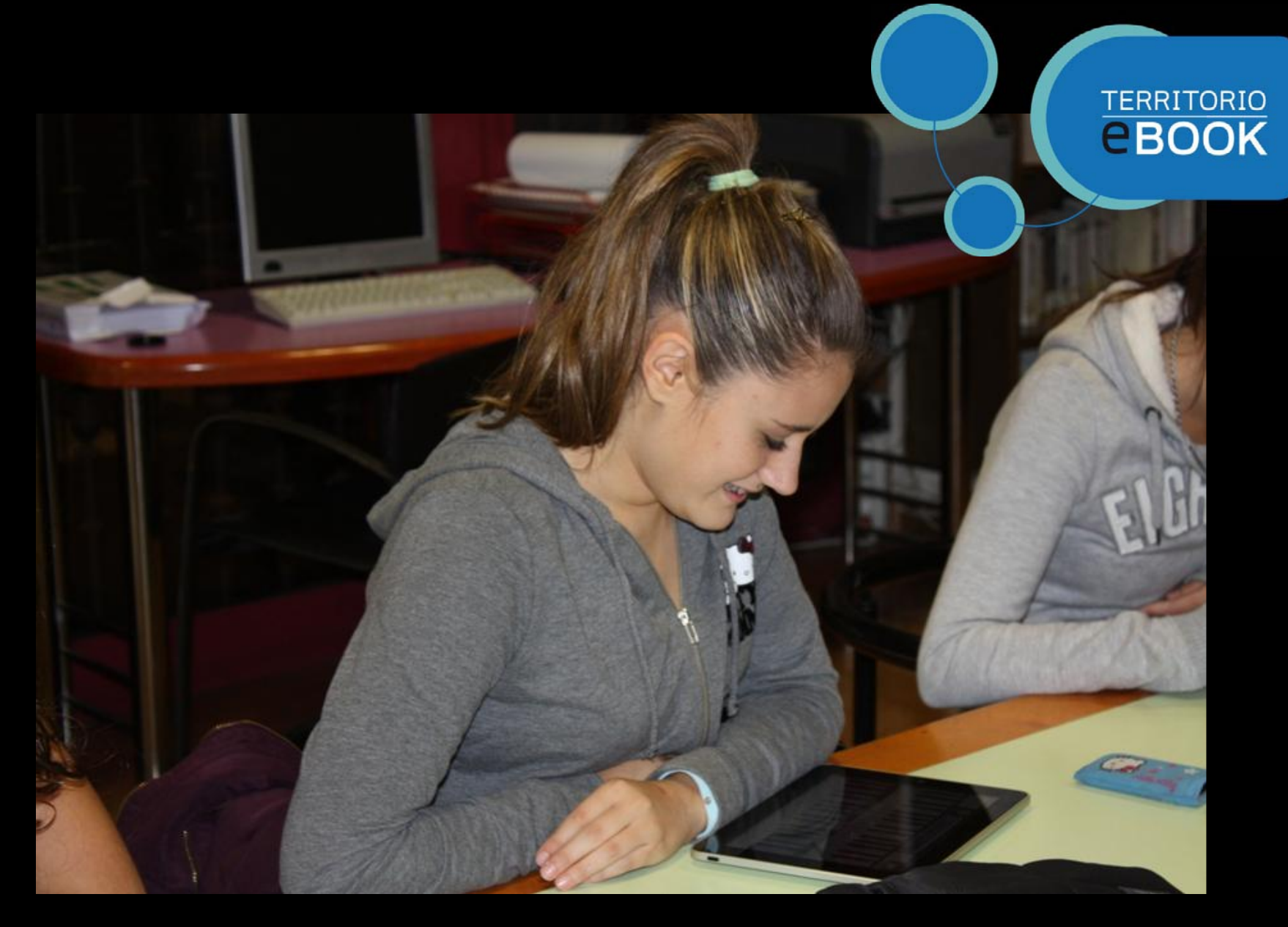

Puede componer uno solo...

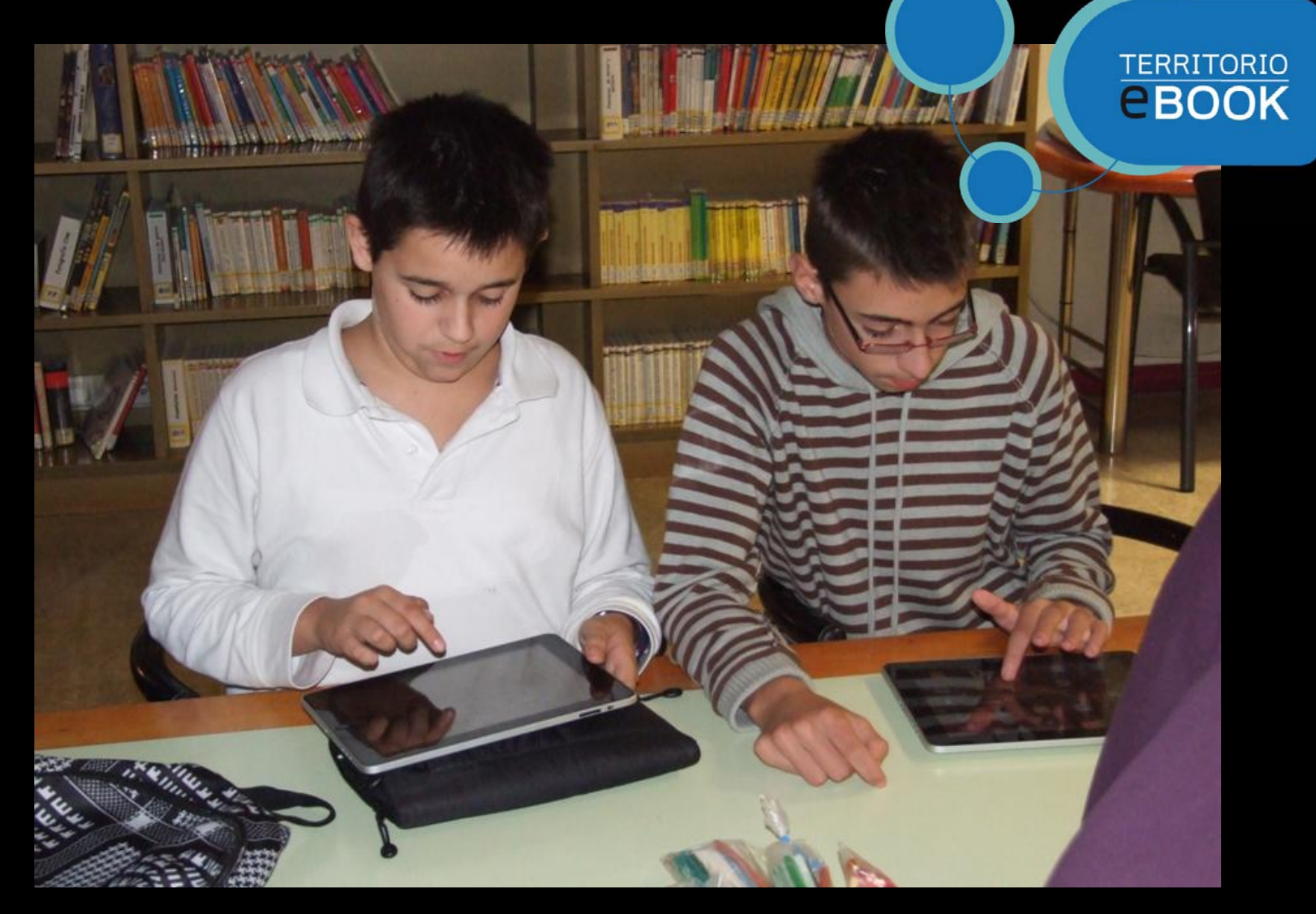

#### O compartiendo...

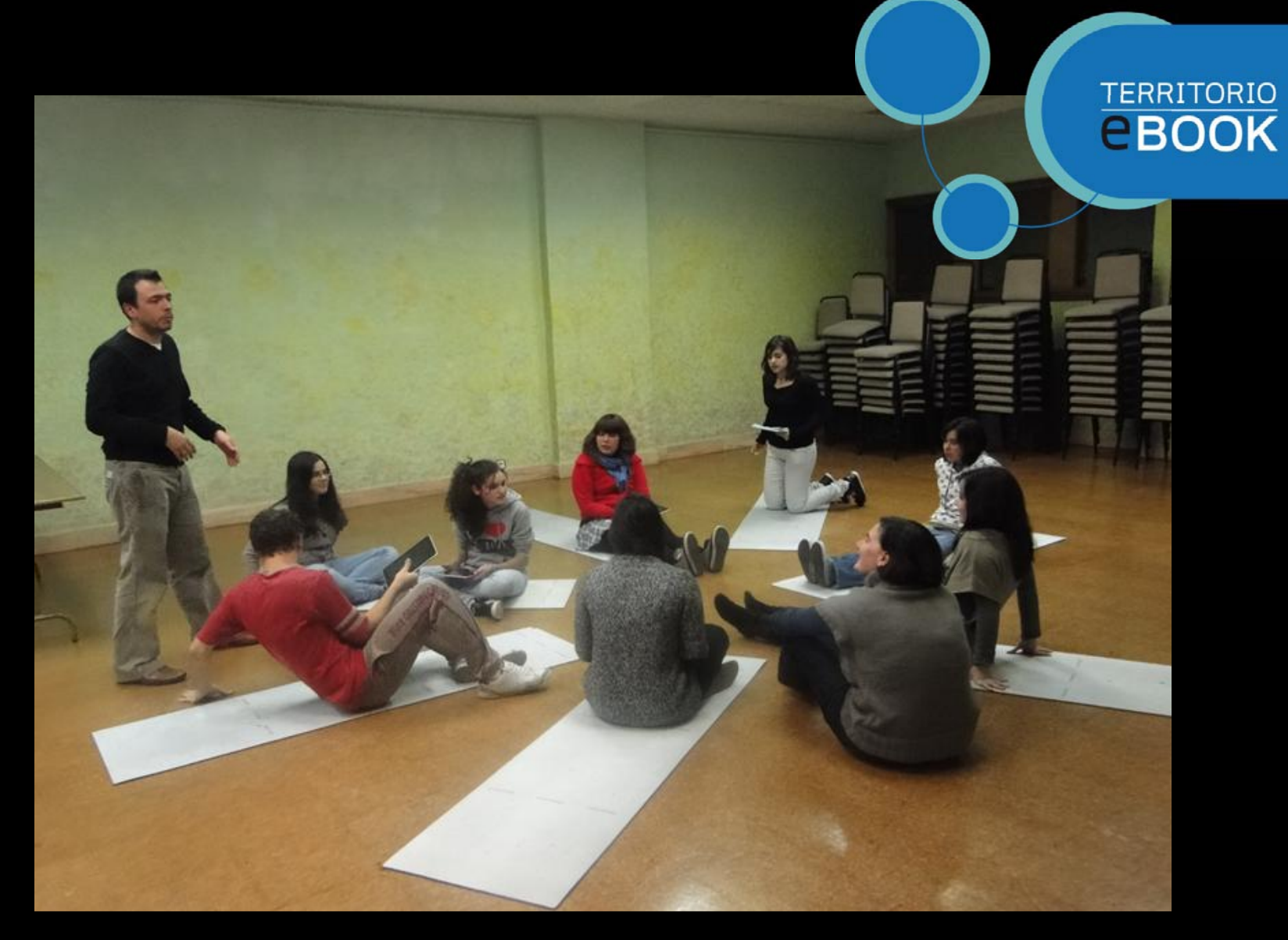

Una vez dominado el aparato, viene la música y cuando Chisco dice *iGood evening!...* 

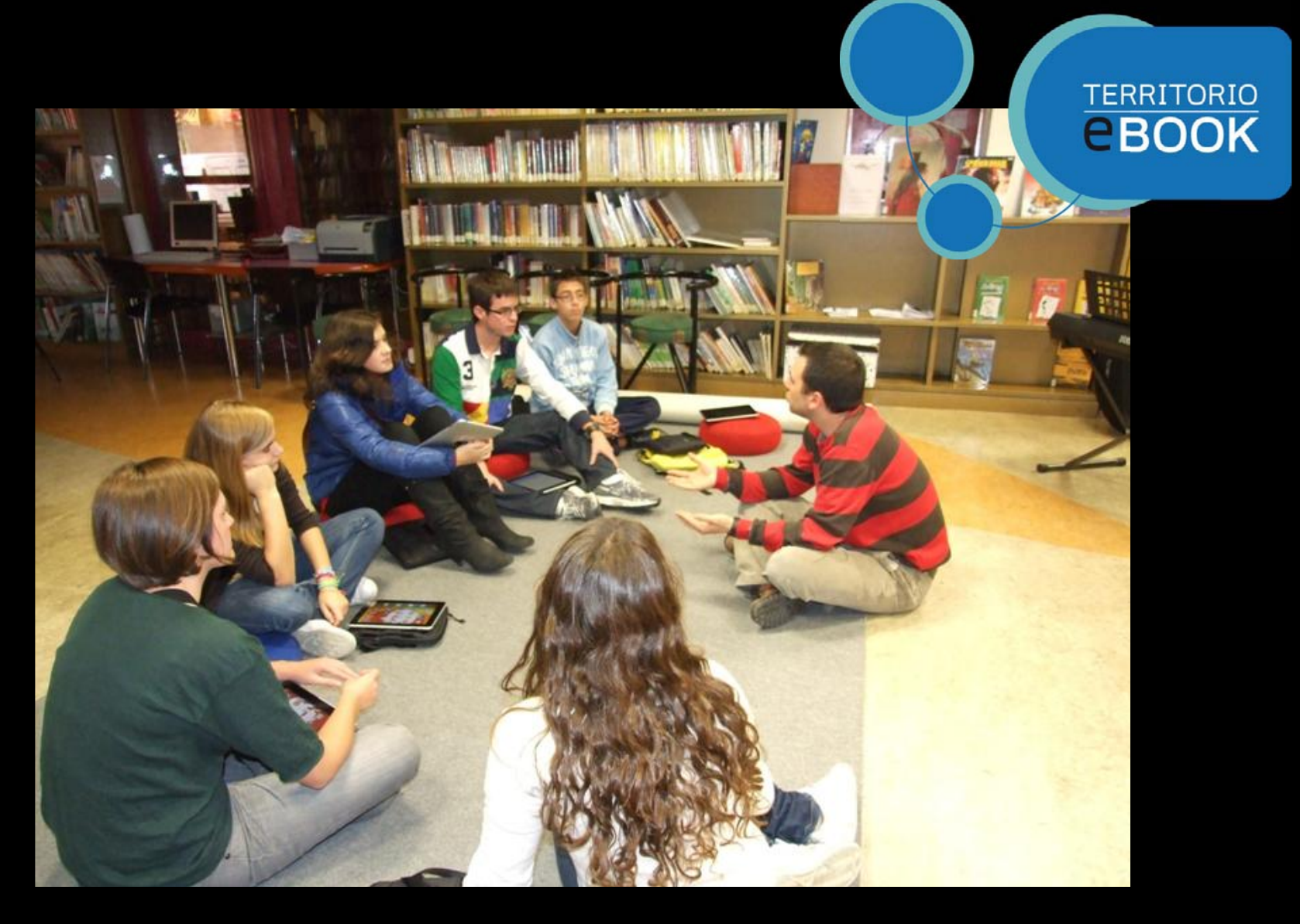

Poneos cómodos, porque vais a sentir la música como nunca antes la habíais imaginado...

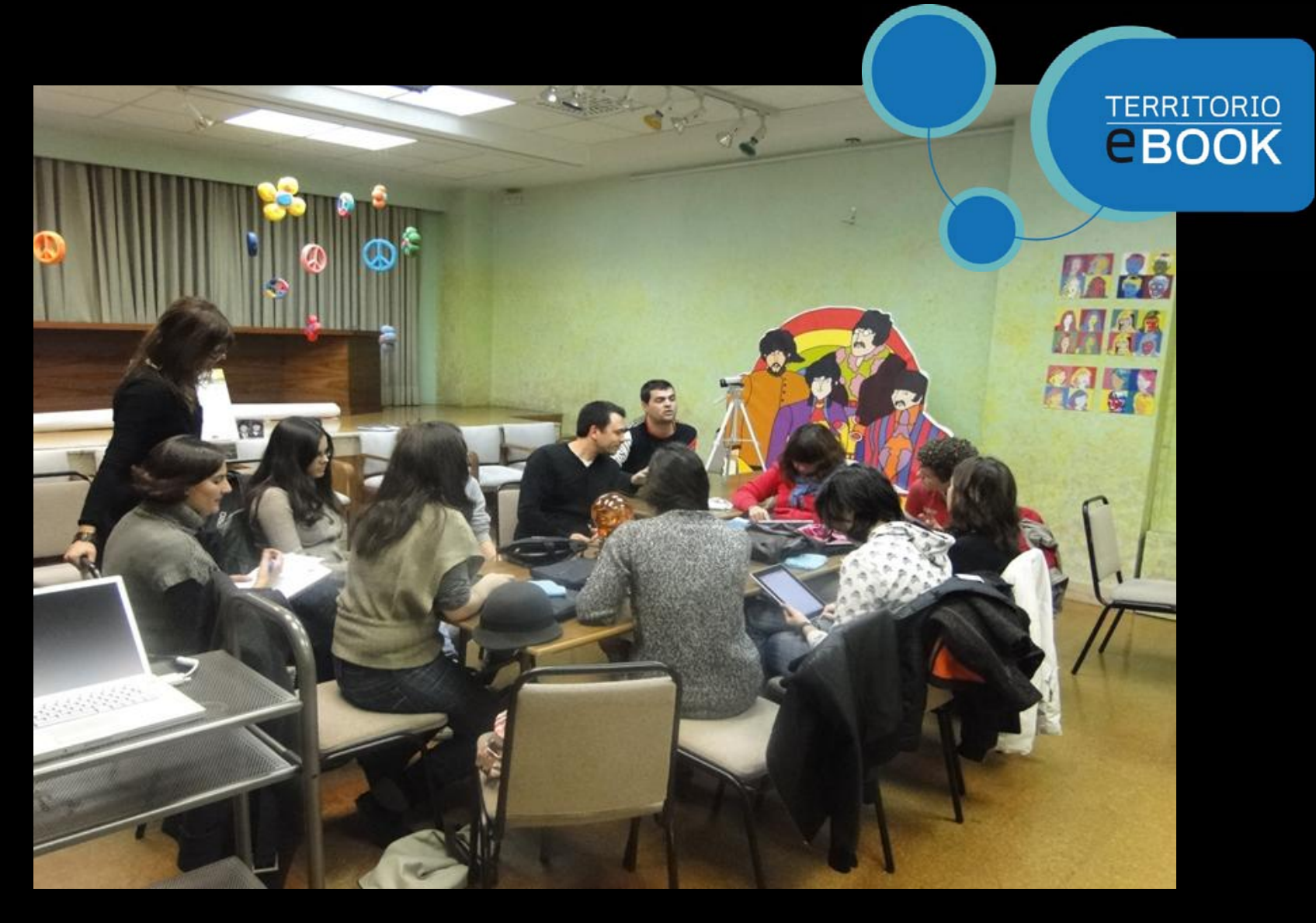

Vamos a sacar ese artista que llevamos dentro…

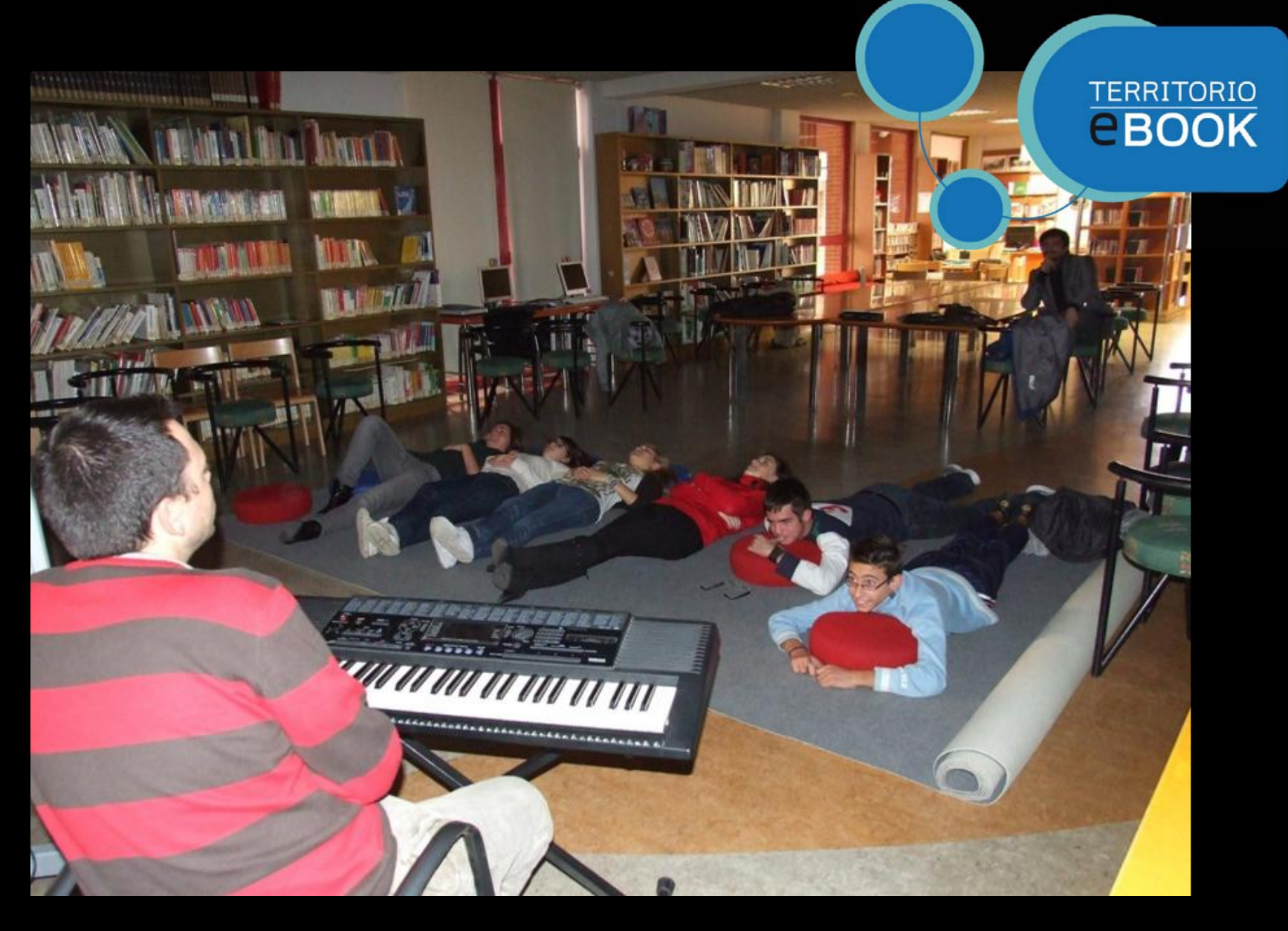

Como en vuestra propia casa...

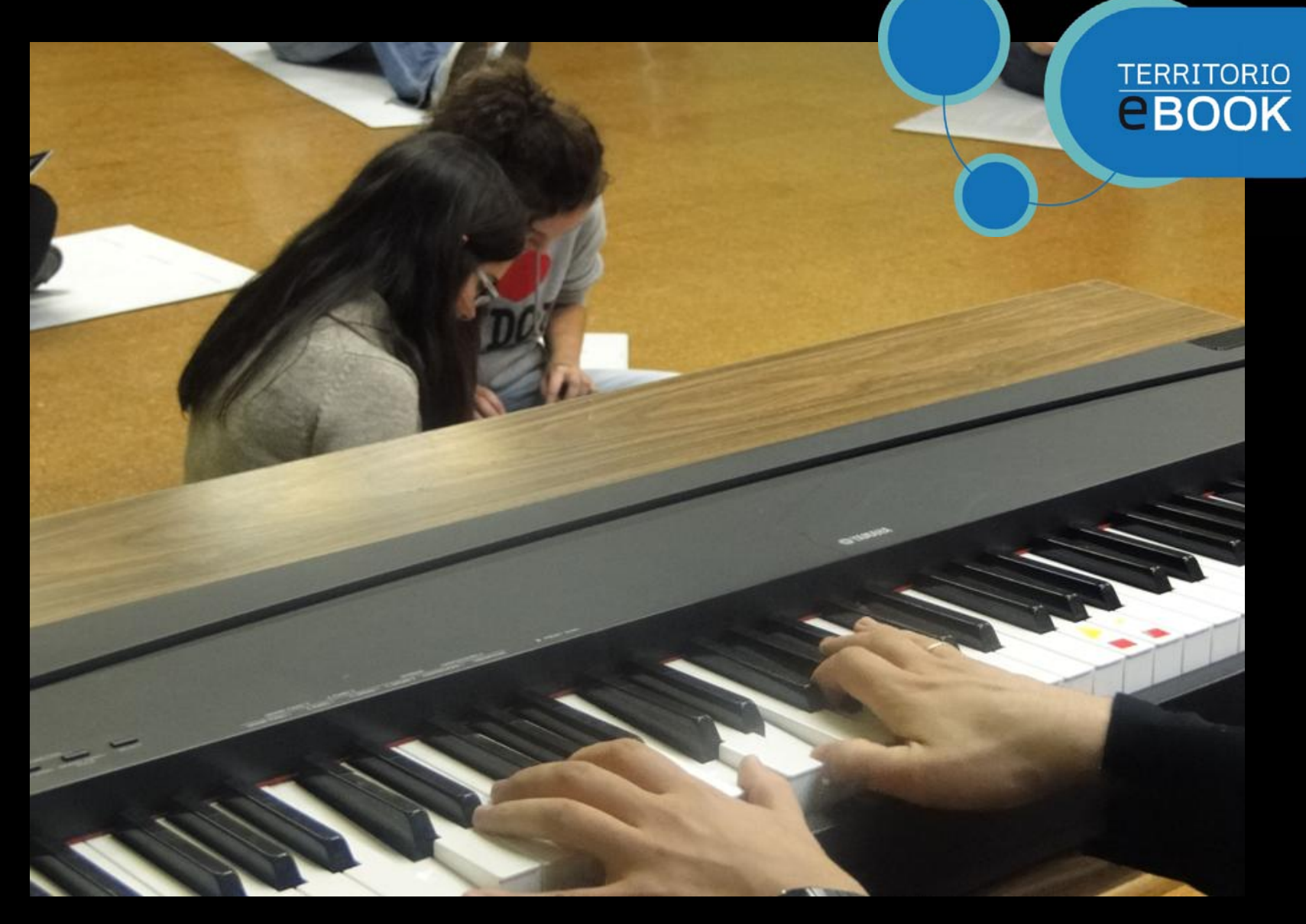

Que yo os llevaré de viaje con esta dulce melodía...

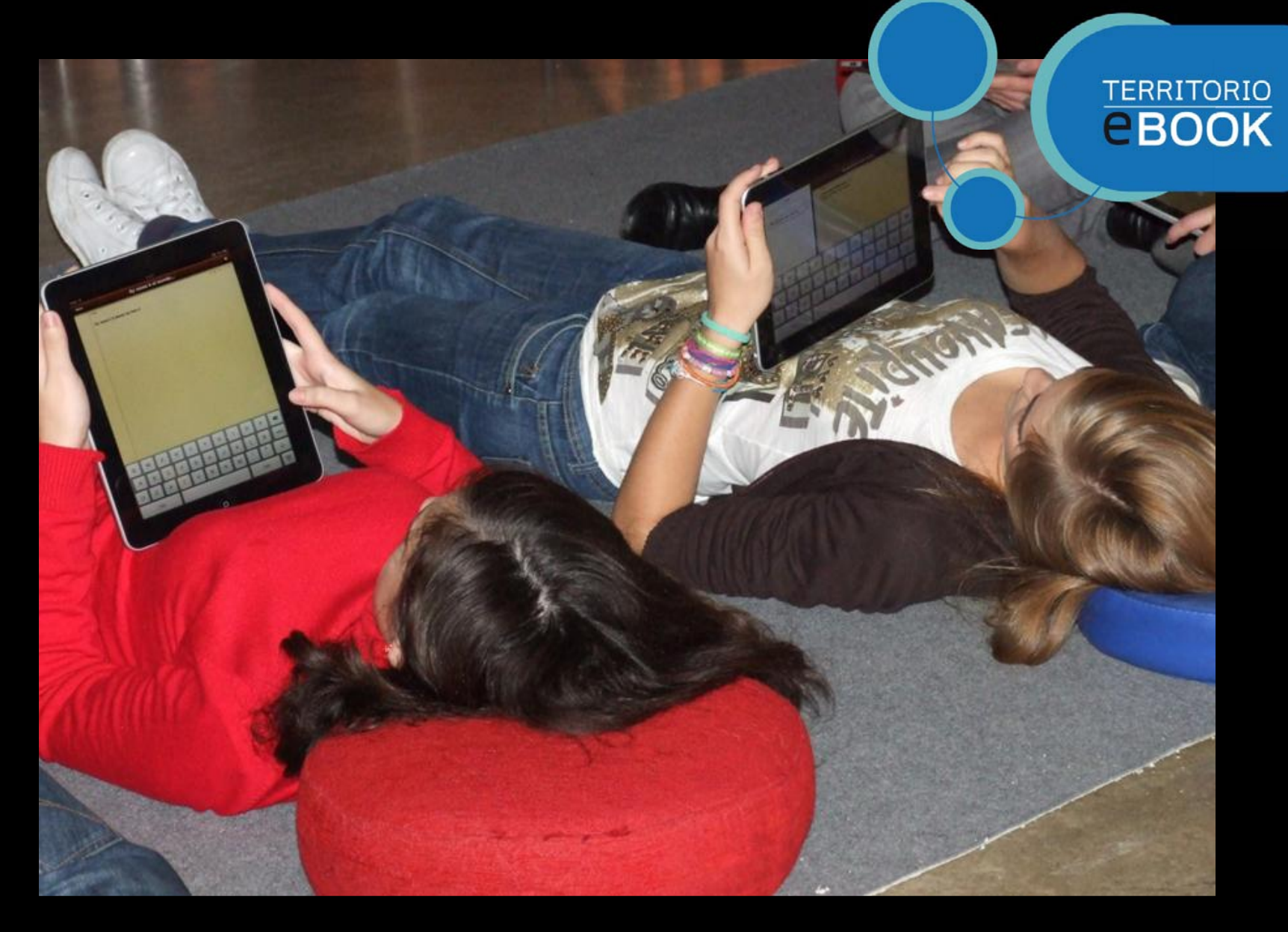

La verdad es que aquí "tirao"...

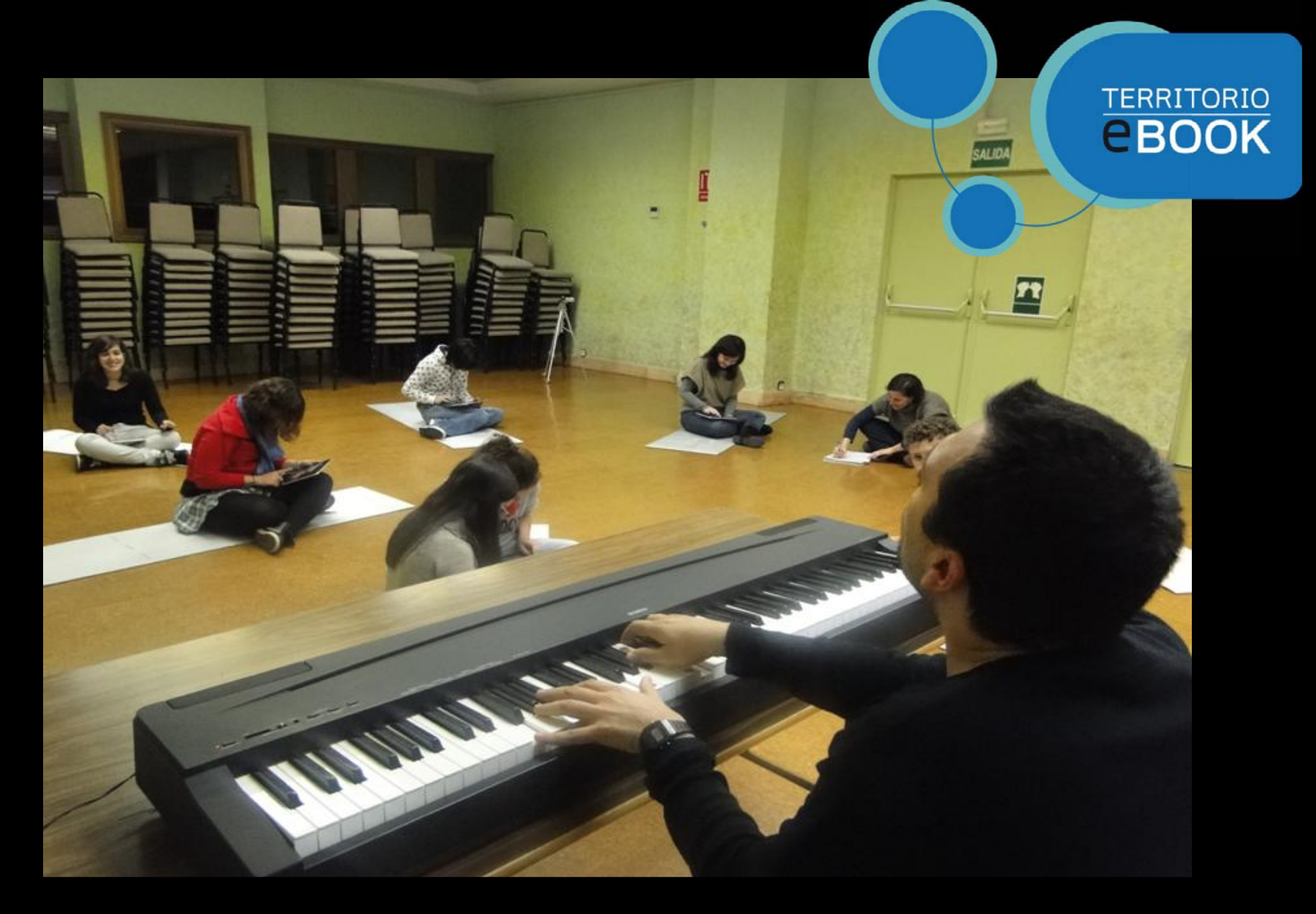

Componemos música de primera…

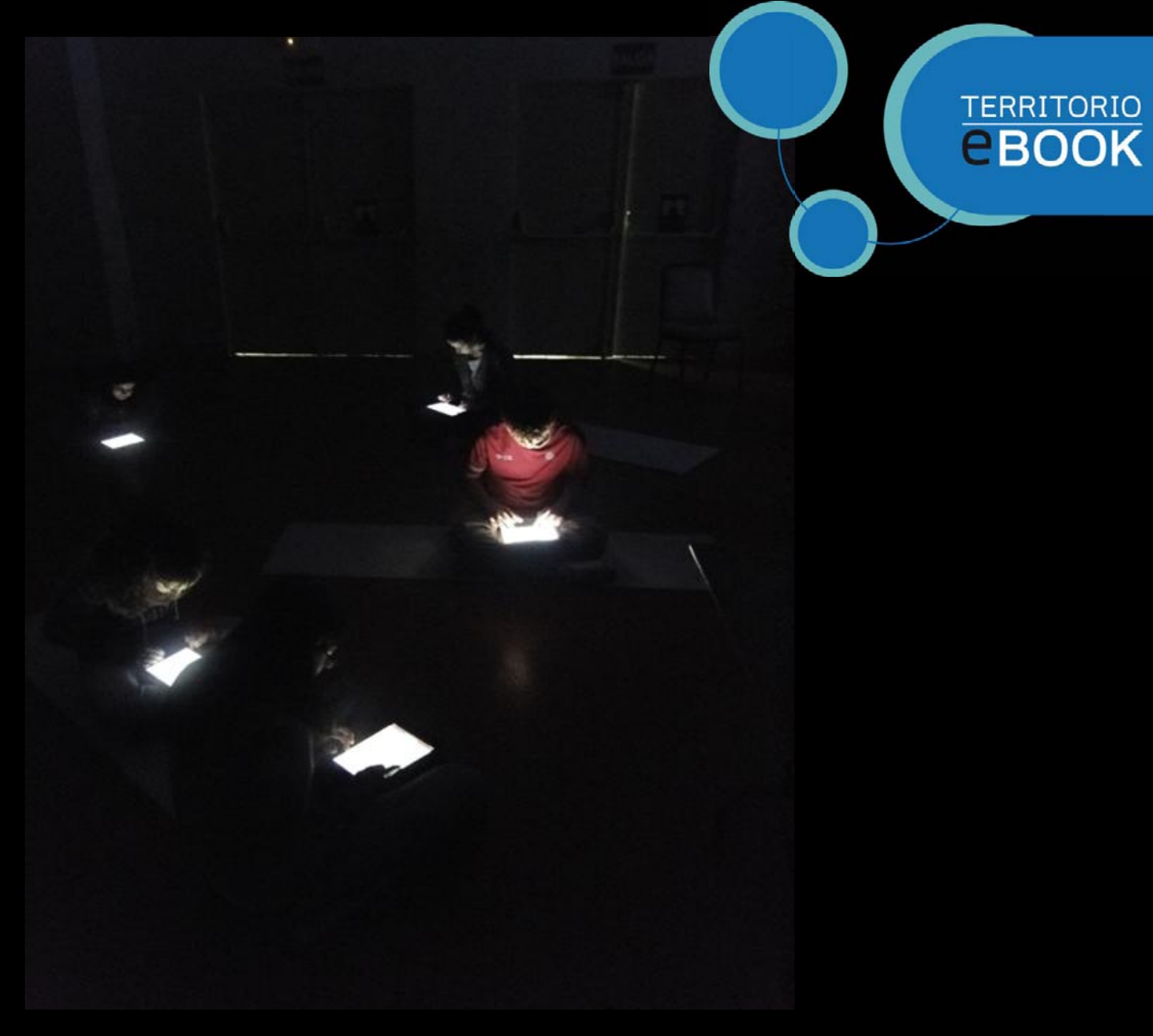

Y con este toque íntimo...

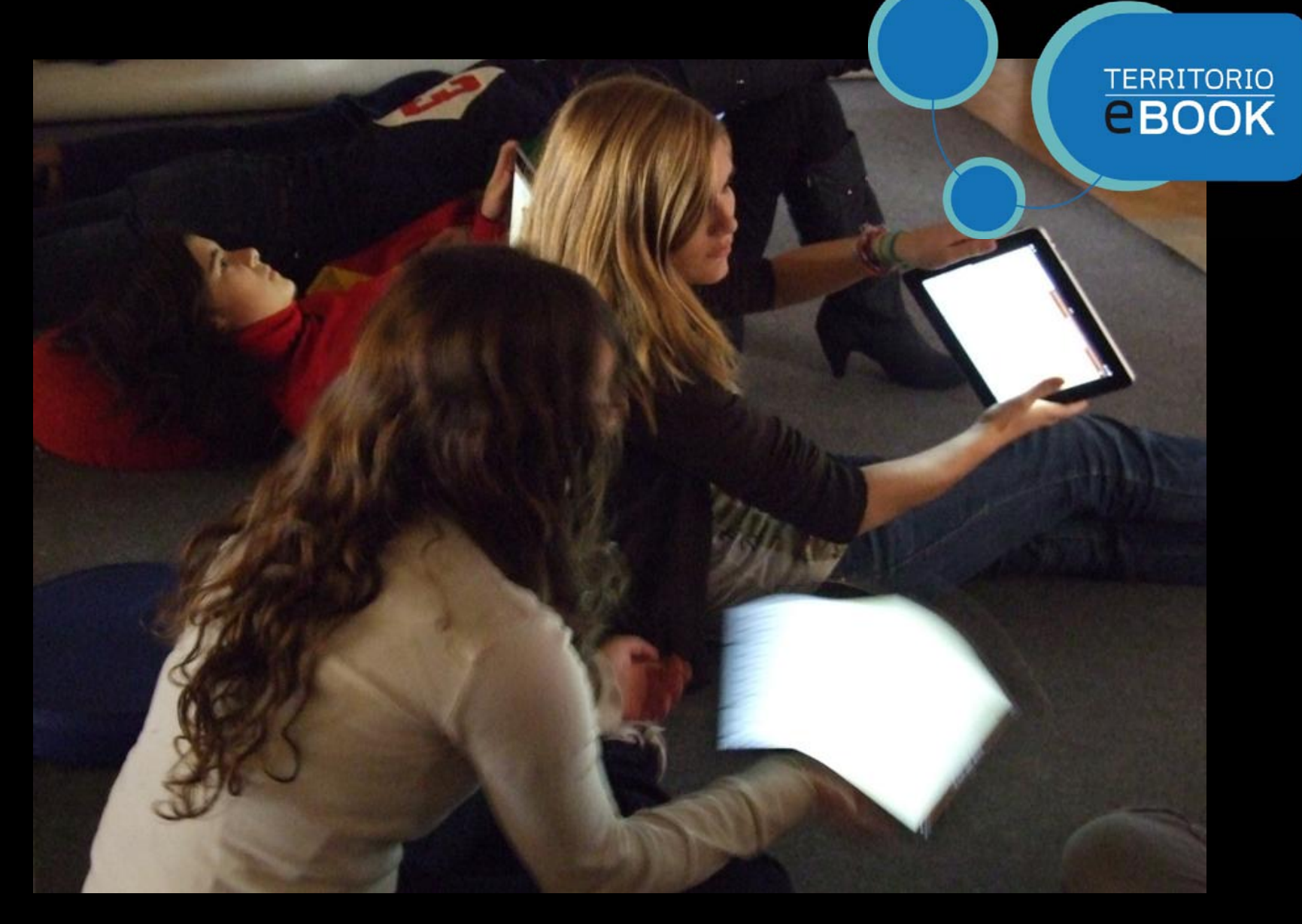

Mueve tu iPaaad, mueve tu iPaaad...

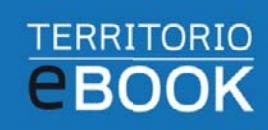

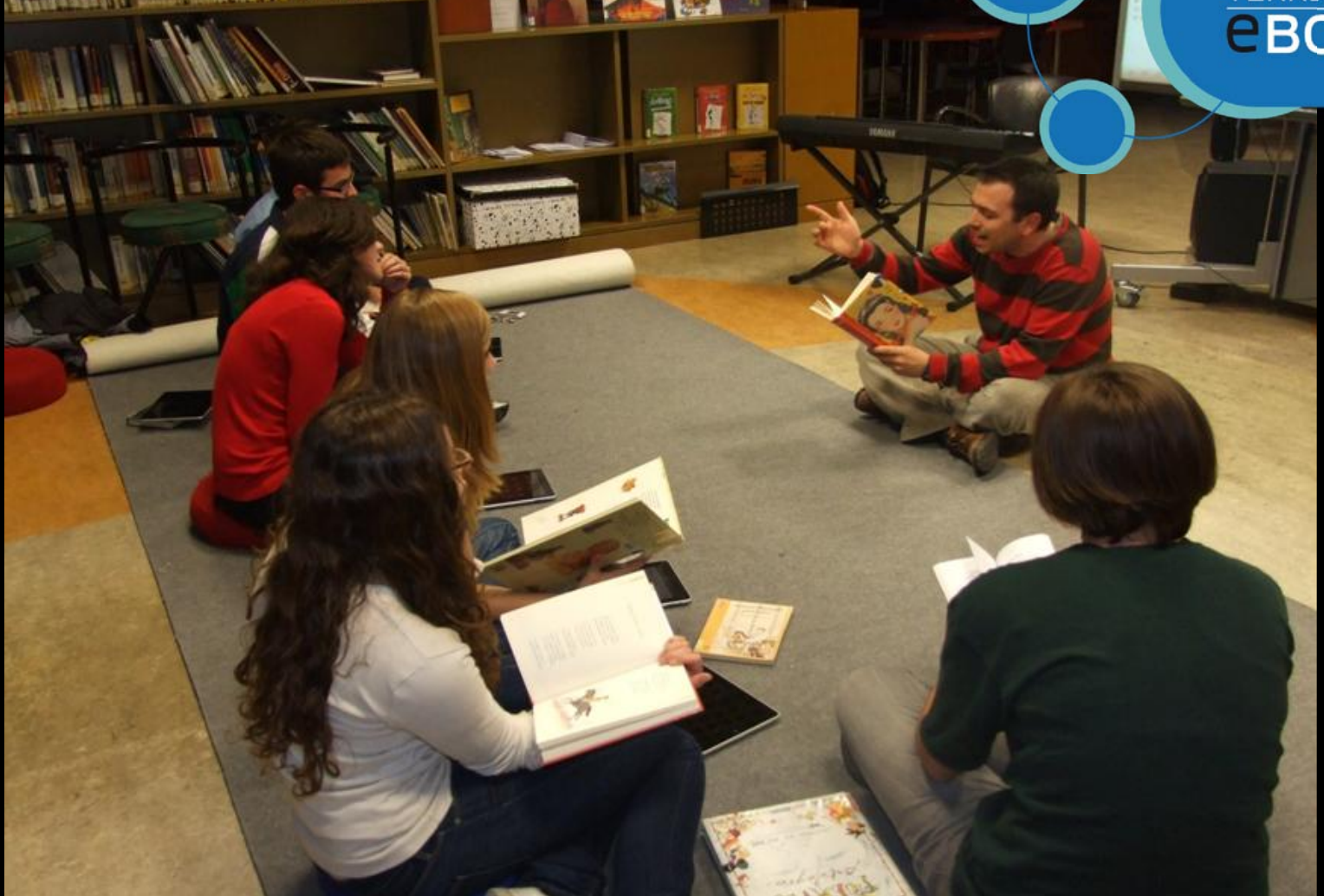

**THE REAL PROPERTY AND INTERFERING** 

Se puede rapear con cualquier cosa, sólo hay que llevar el ritmo…

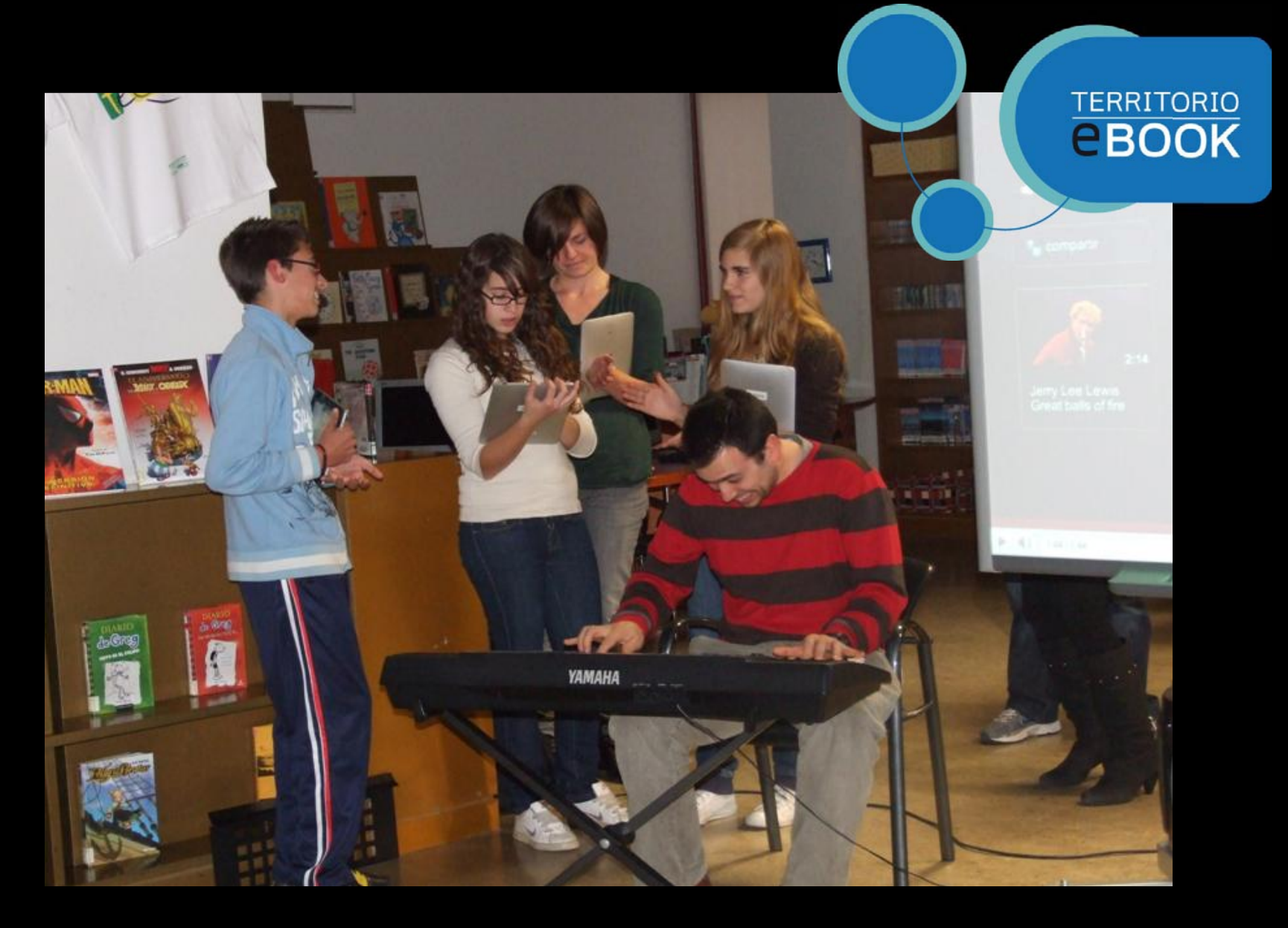

iMúsica maestro!

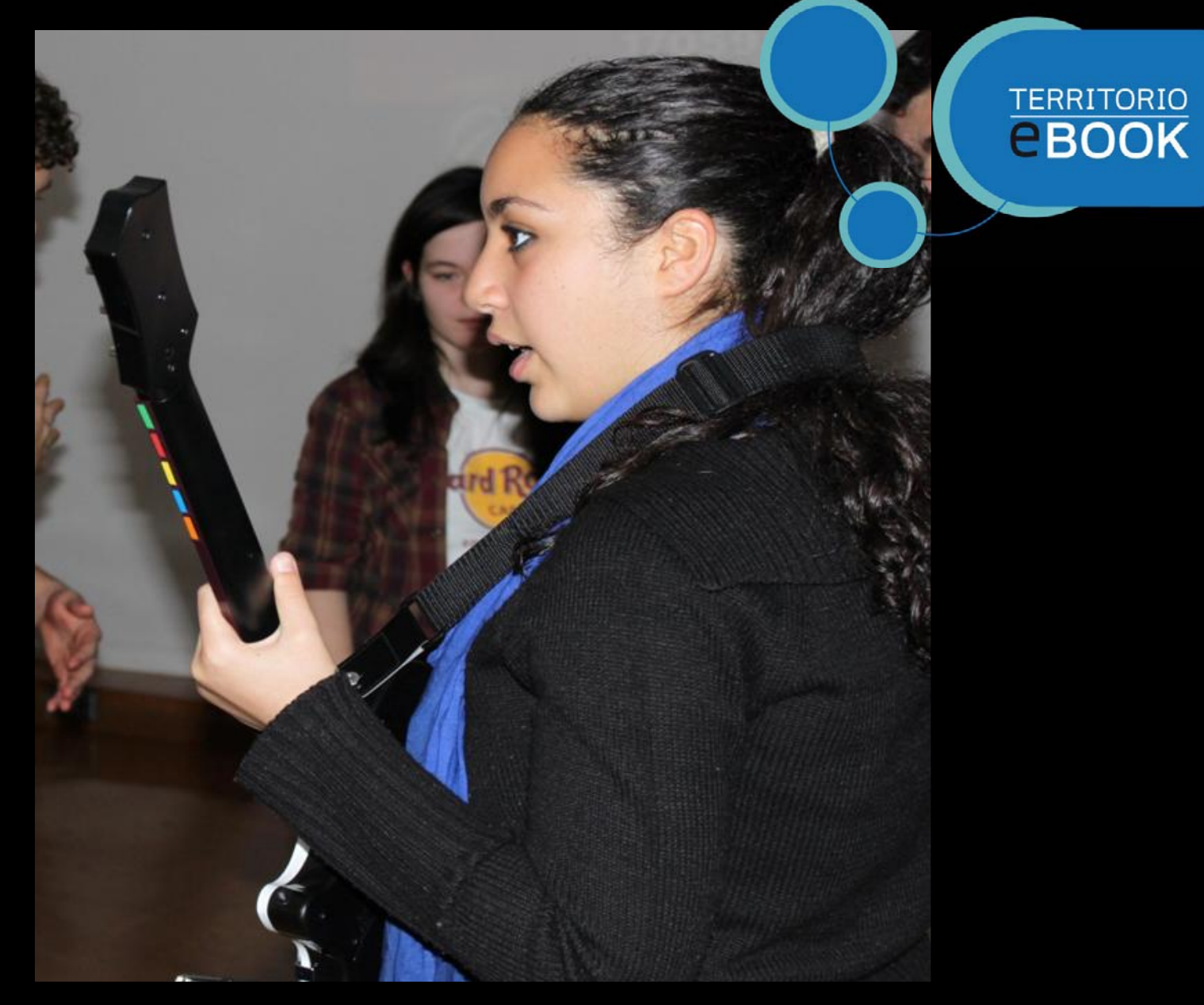

#### Como verdaderos artistas se Beatlelizaron

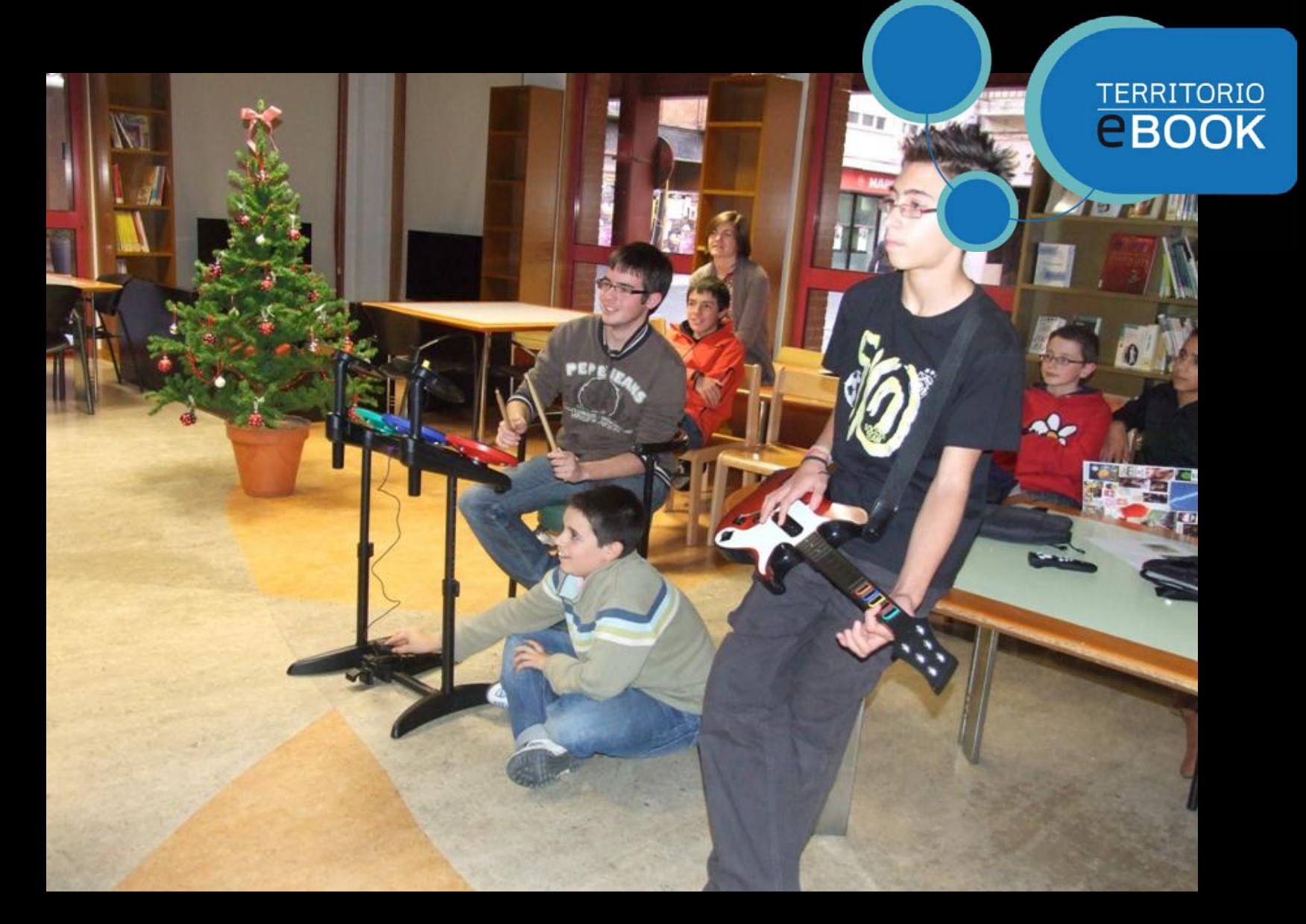

En un torneo para Wii… Sólo se requiere un poco de concentración

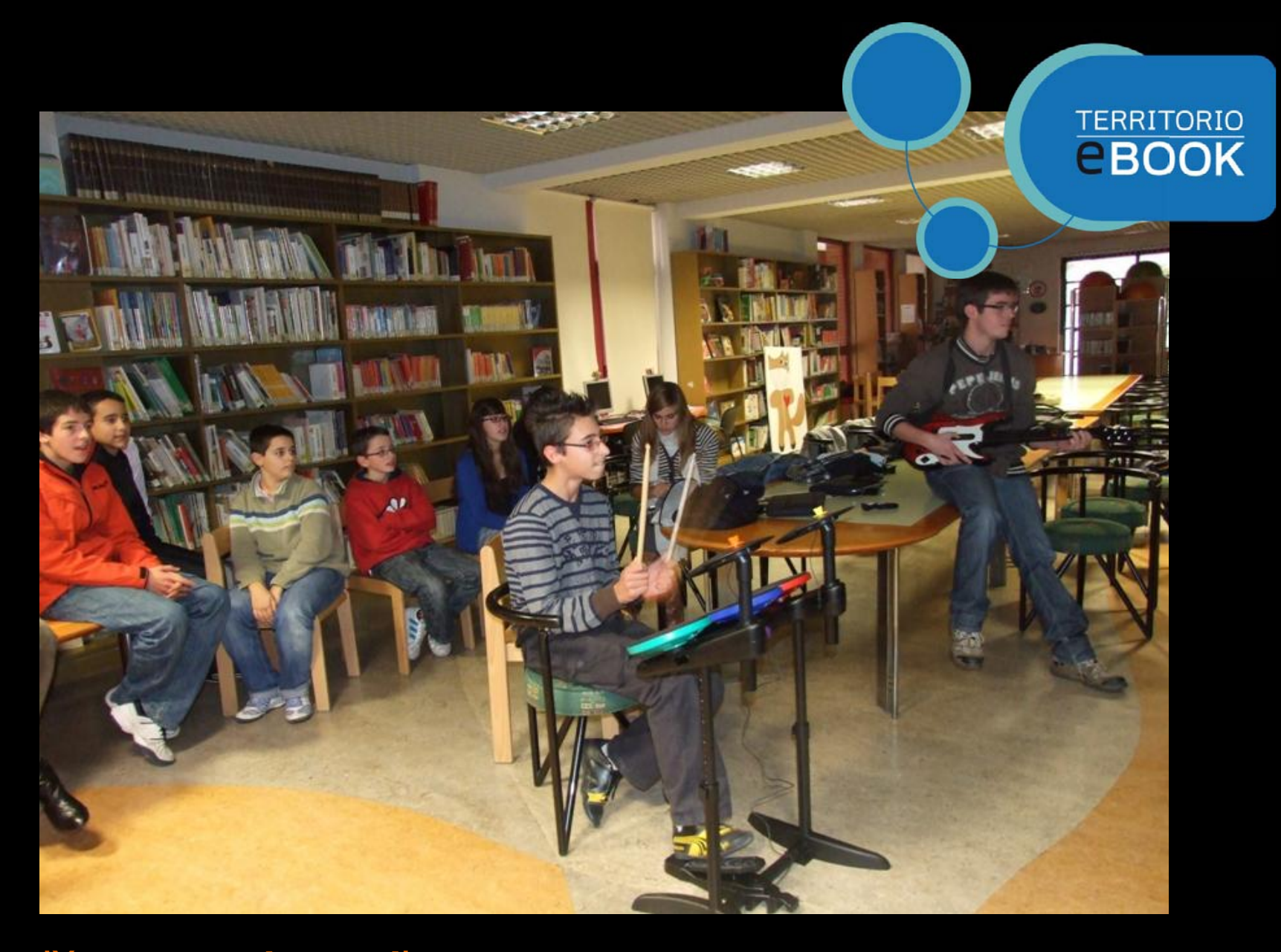

iYa tenemos el control!

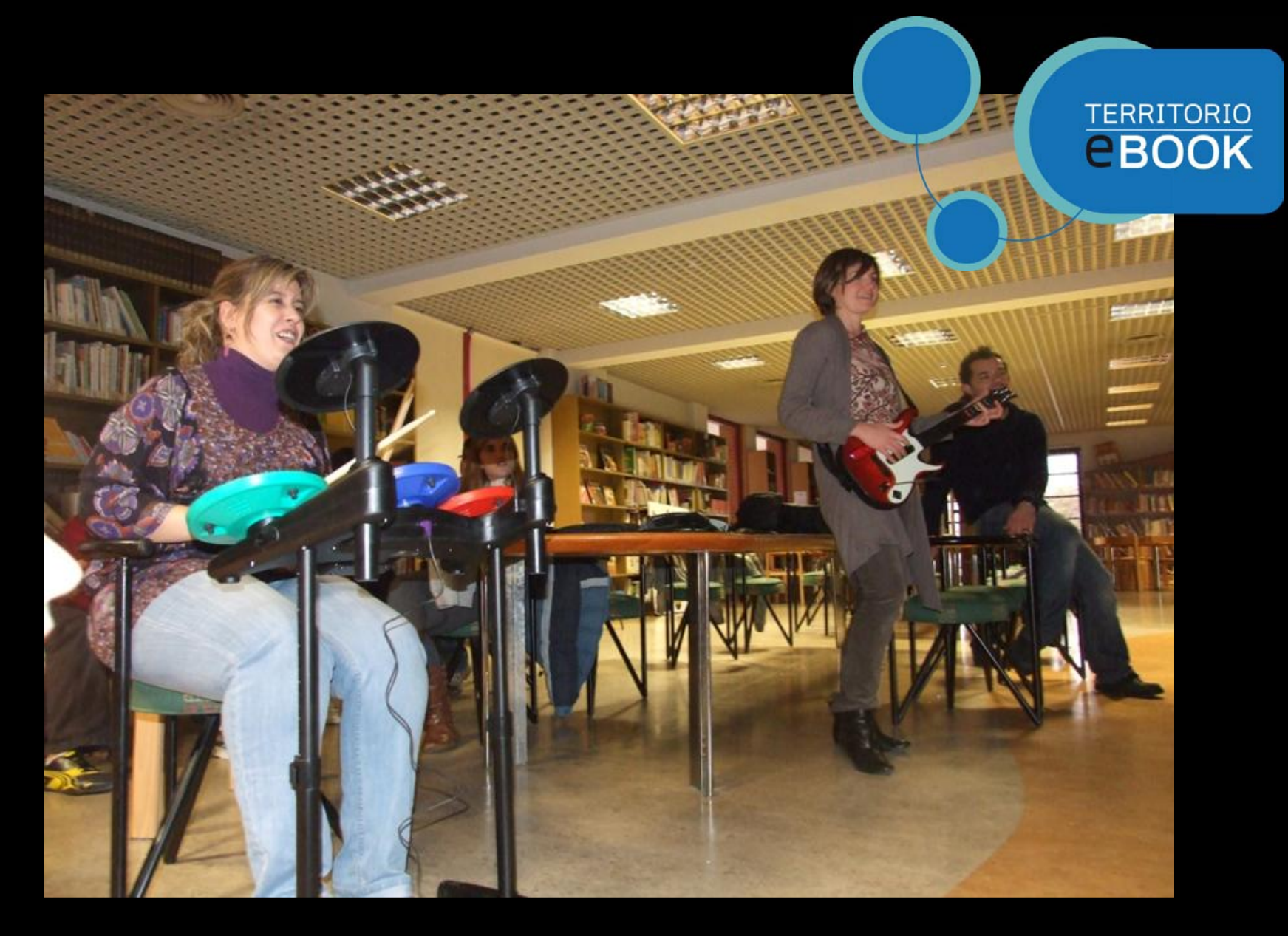

Los bibliotecarios también tienen estilo…

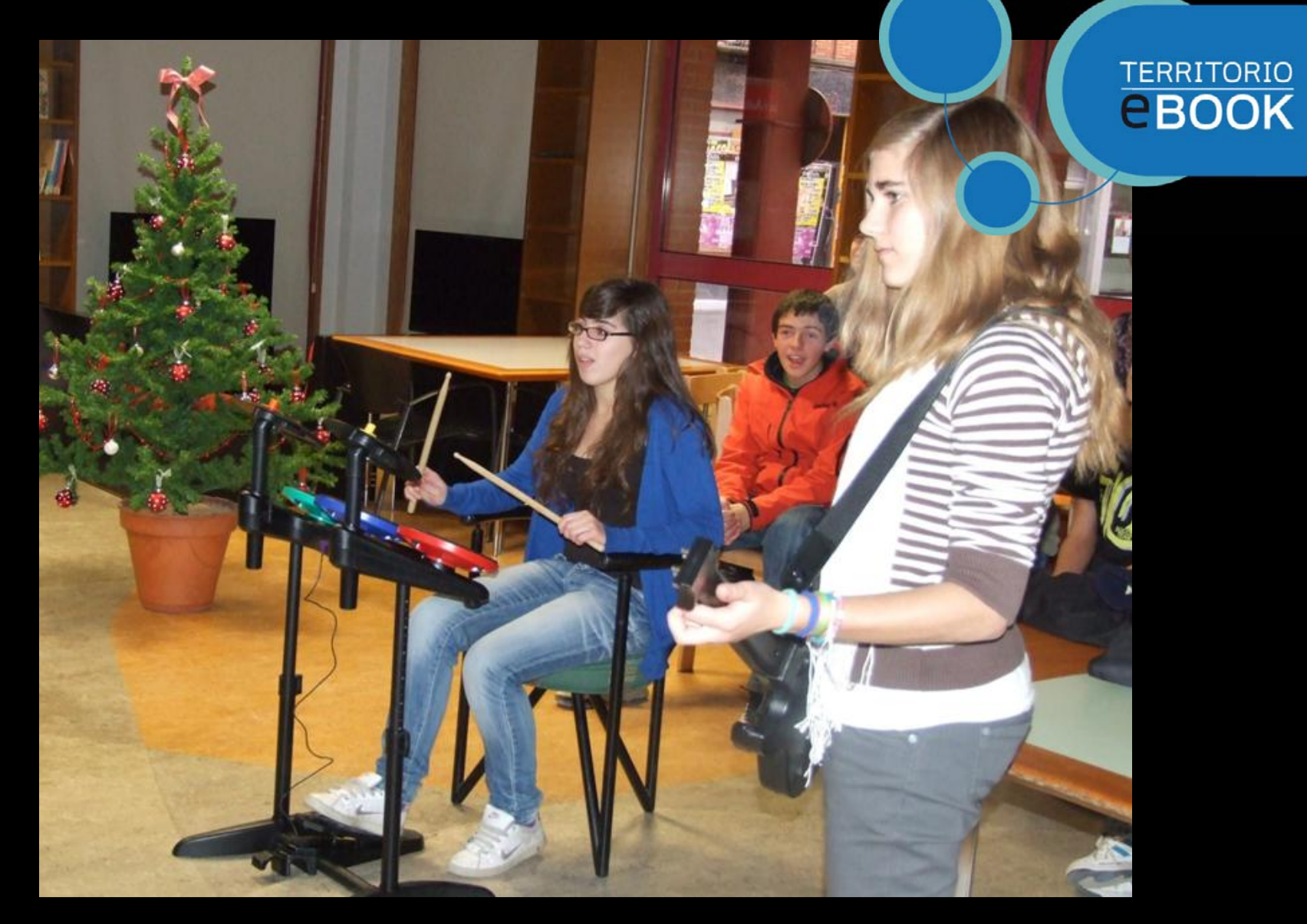

Y las chicas son...

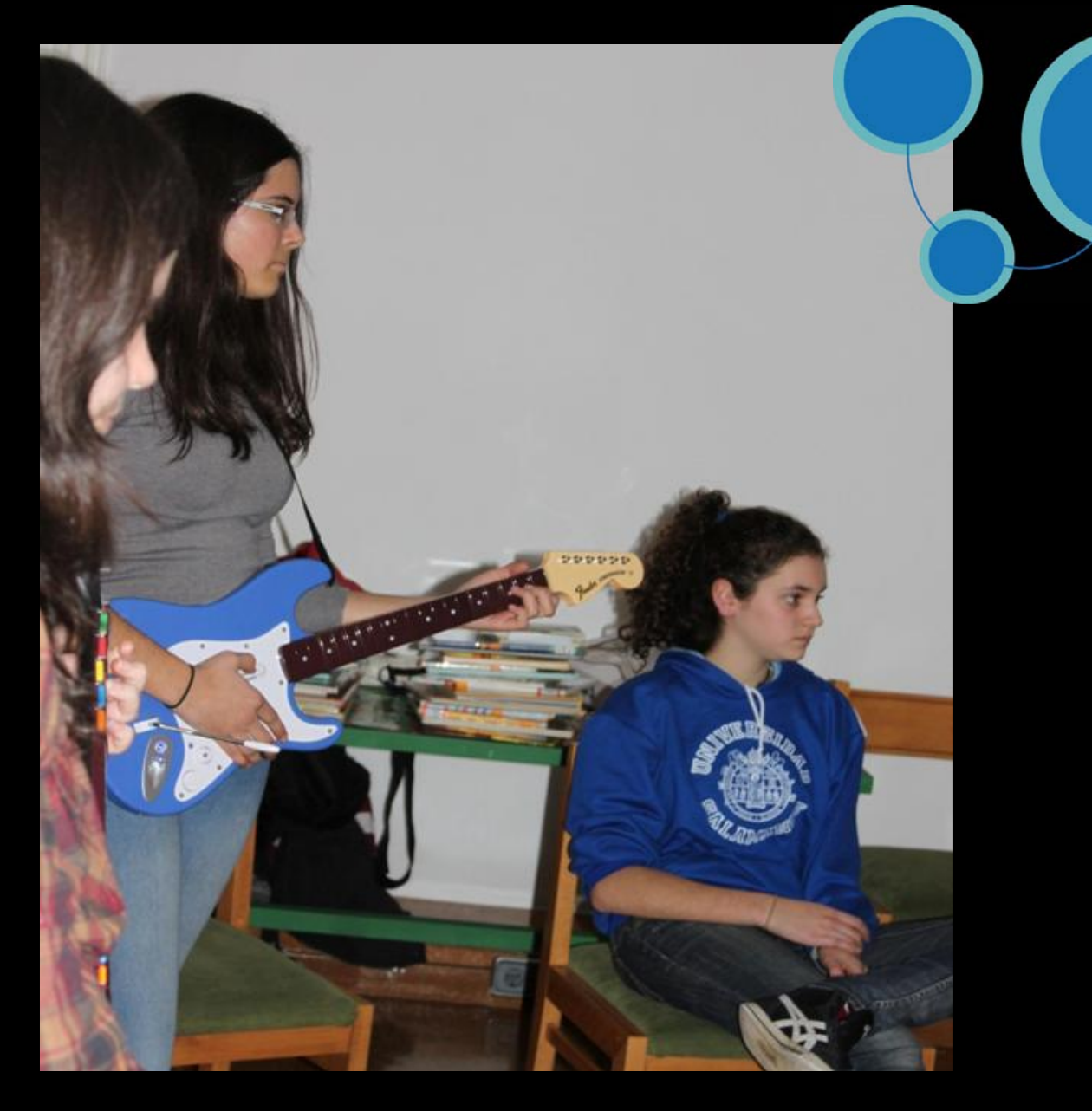

**TERRITORIO**<br>**CBOOK** 

#### Guerreeeras...

### **TERRITORIO**<br>**CBOOK**

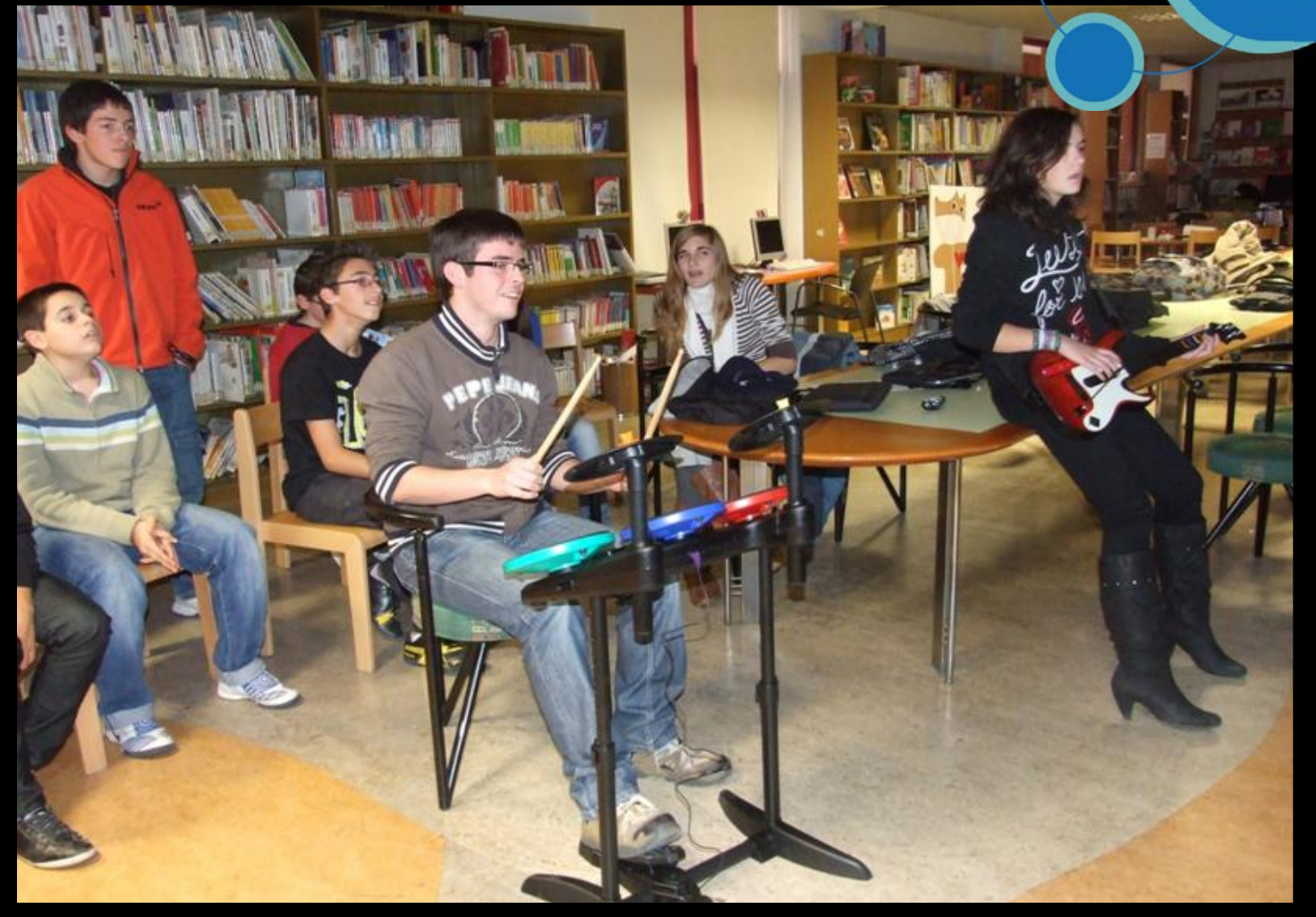

¿Cuántos puntos habré hecho...?

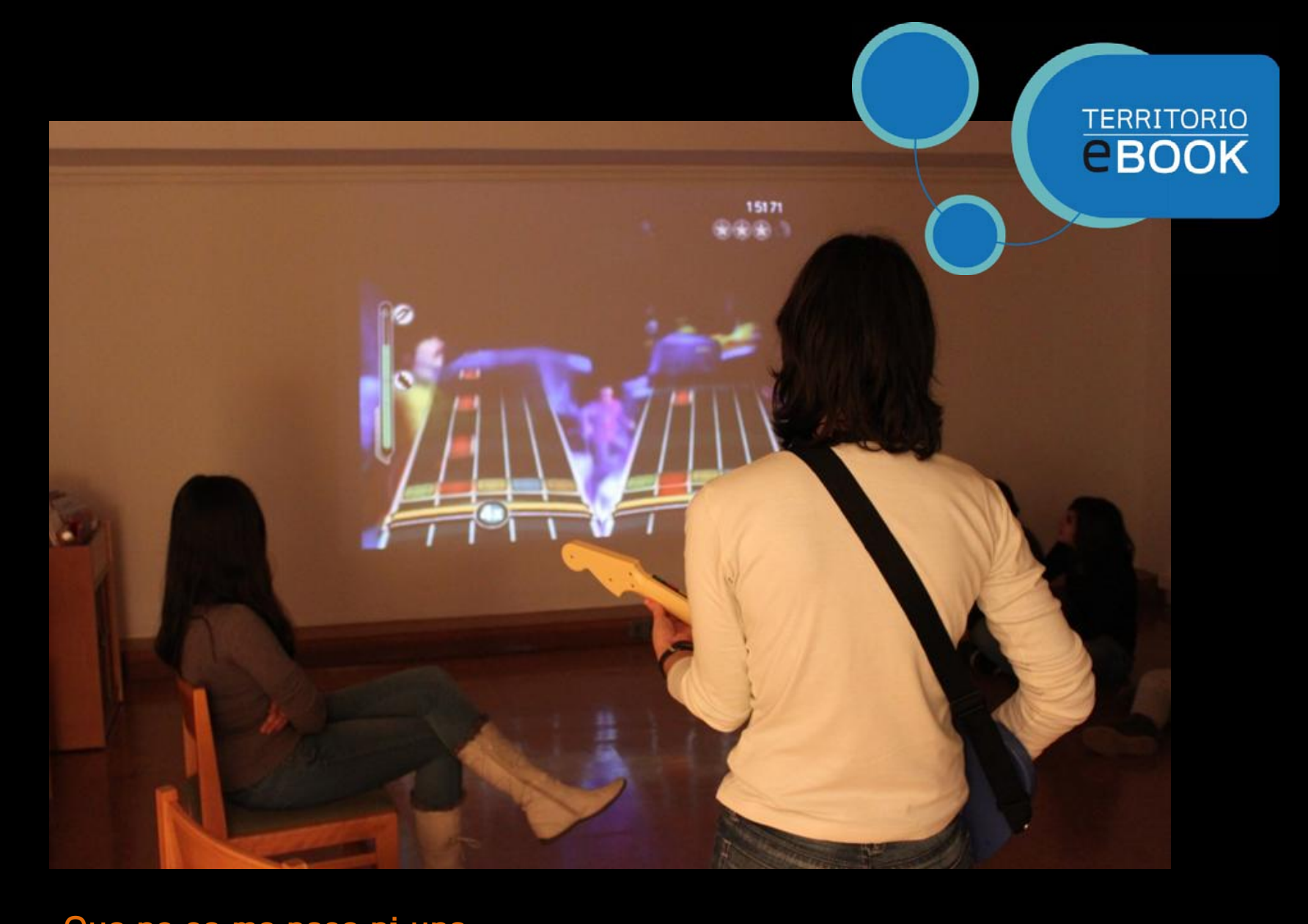

Que no se me pase ni una...

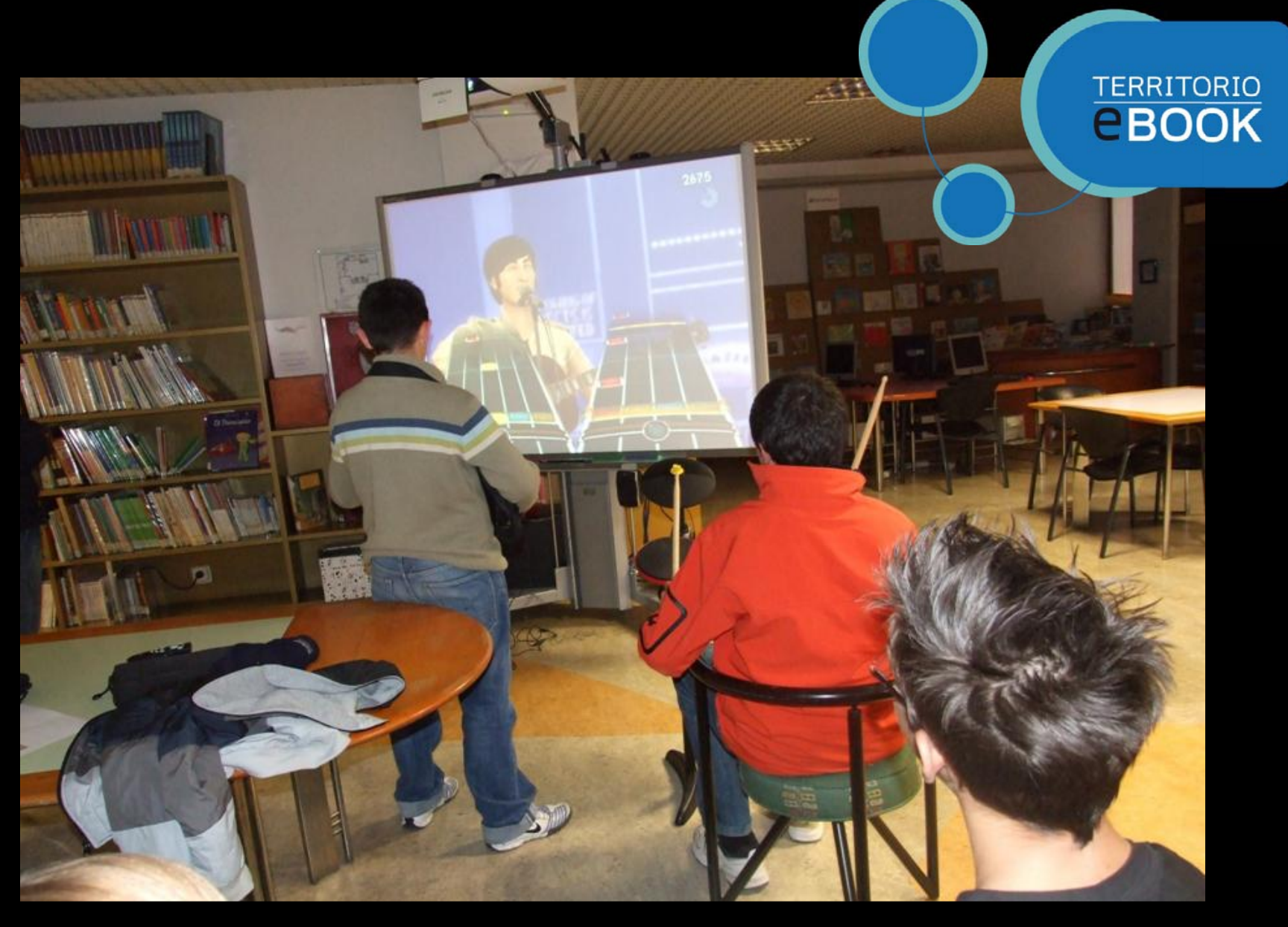

Difícil no es... con esta pantallaaaaa...

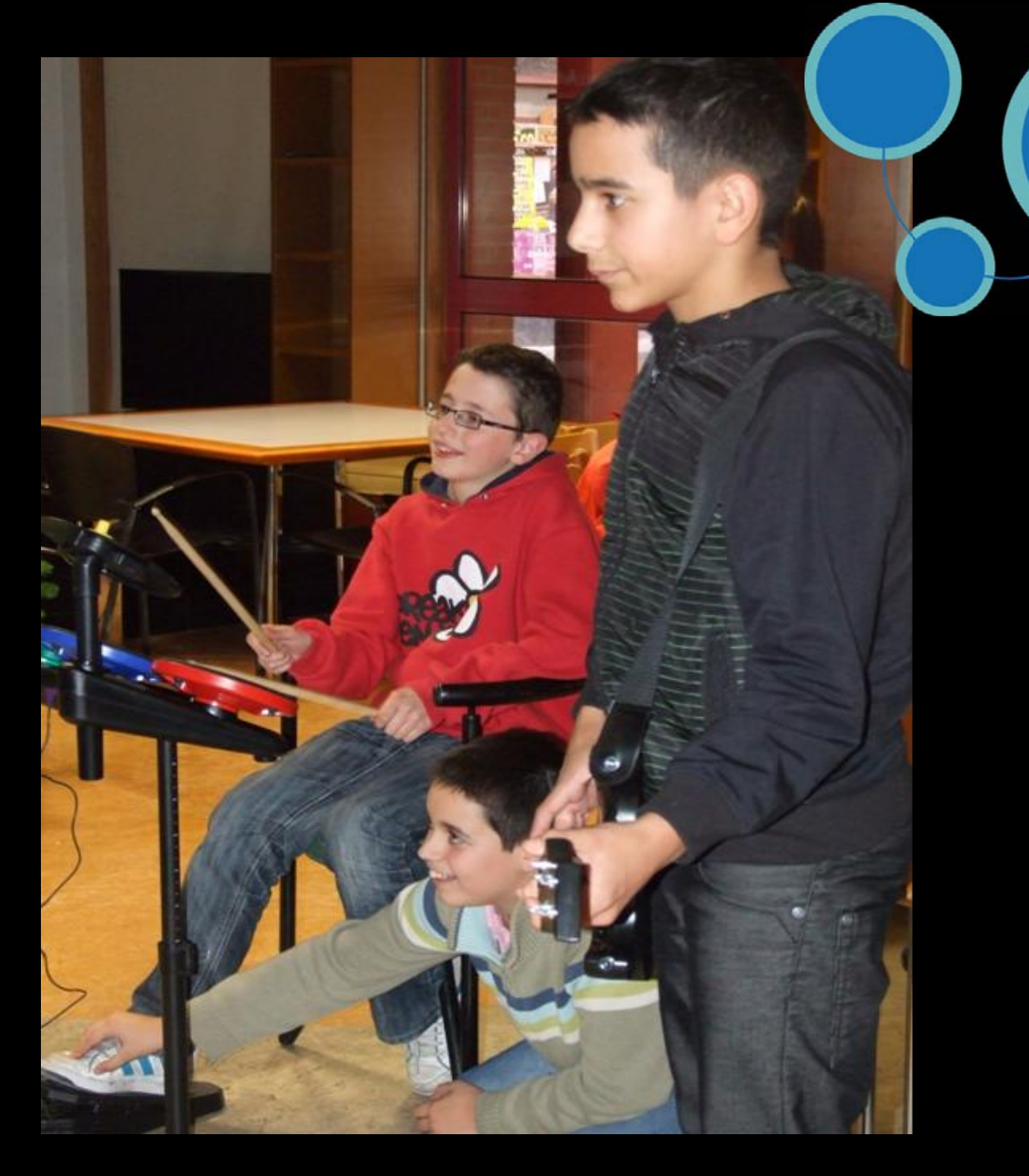

## **TERRITORIO**<br>**CBOOK**

#### Da lo mismo... ilo hemos pasado genial!

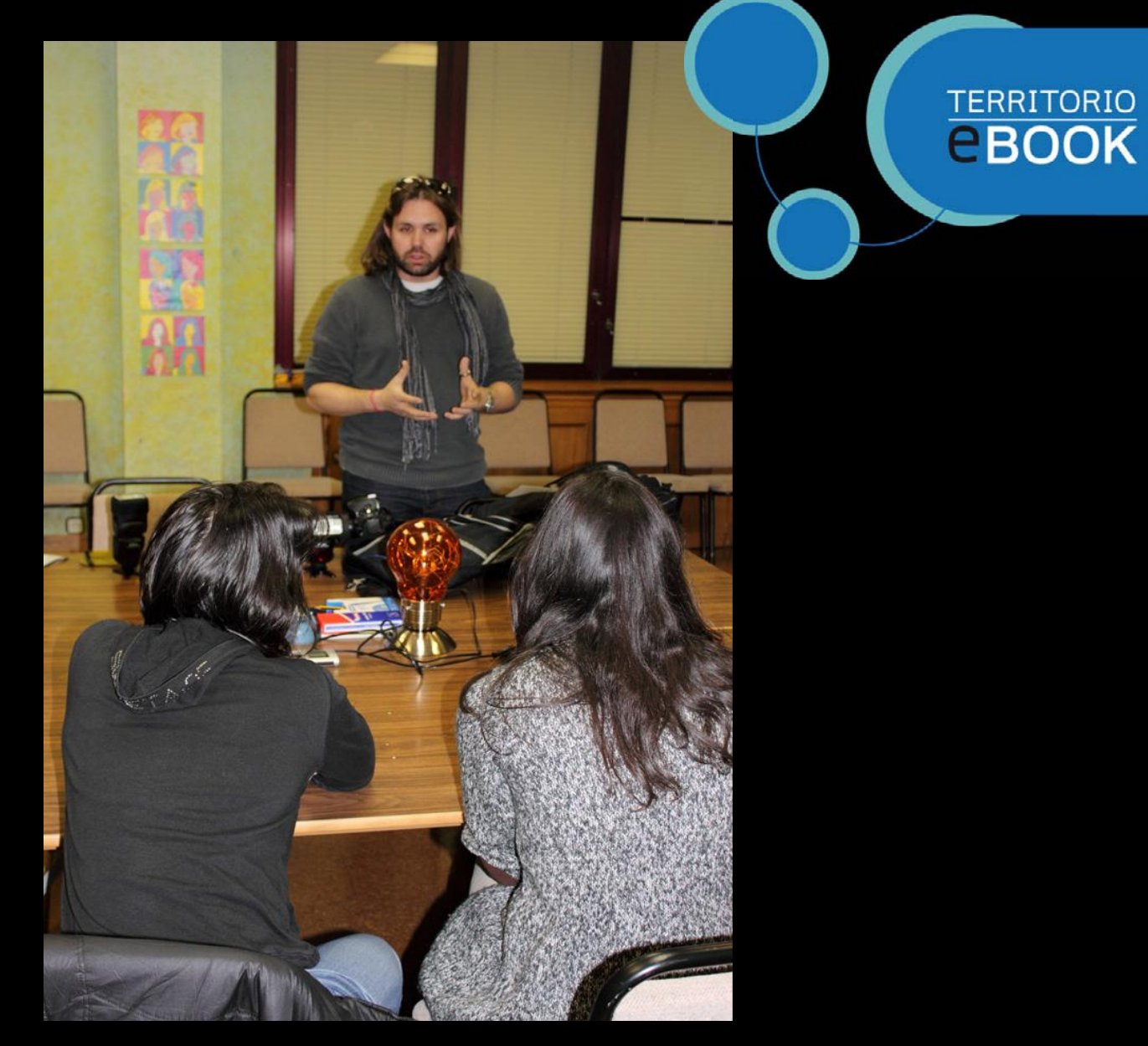

Pero hablando de artistas, ¿qué me decís de Jose P. Gegúndez?

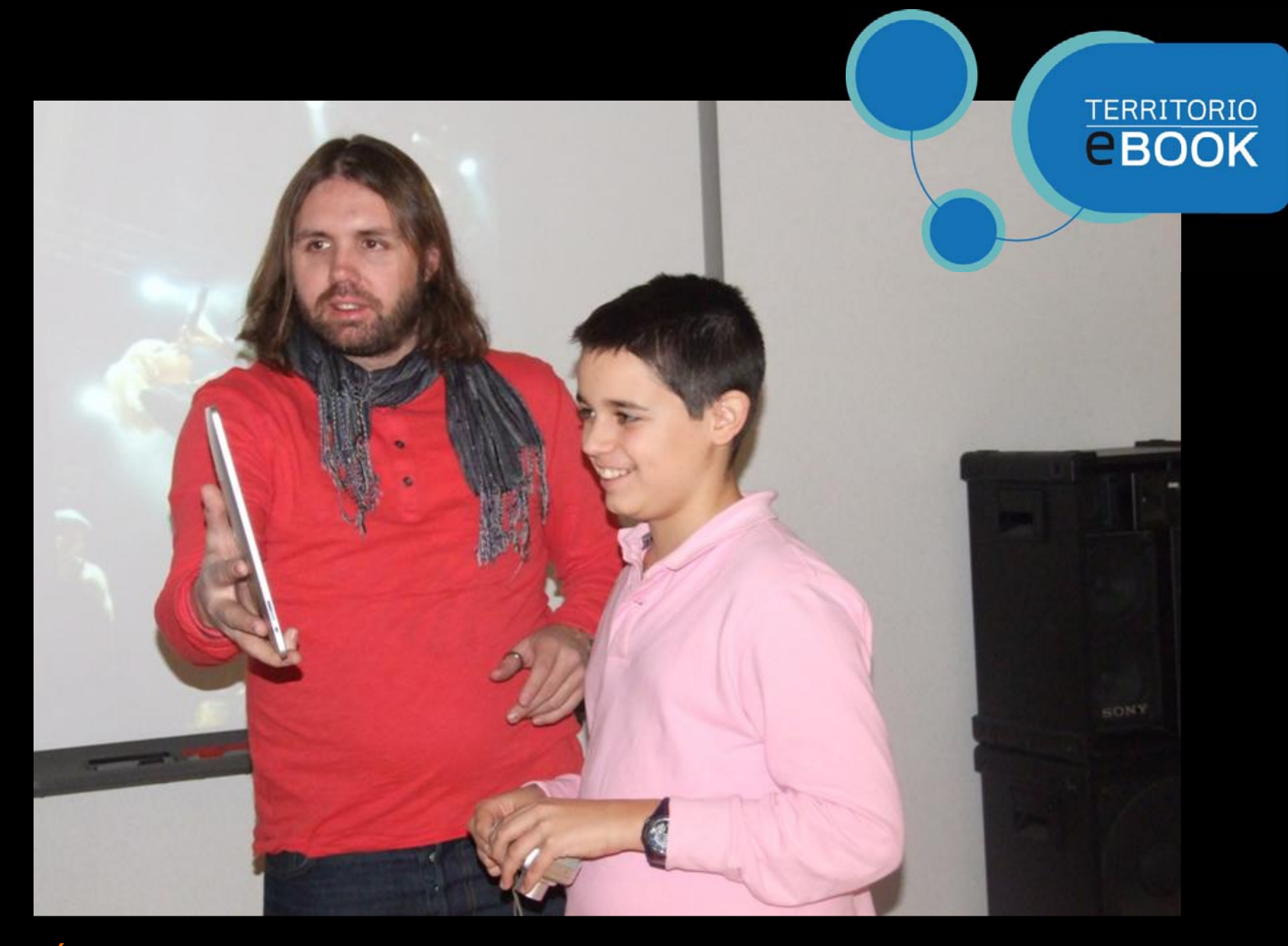

Él sí que sabe de fotografía digital: aprenderéis un montón de trucos y secretos

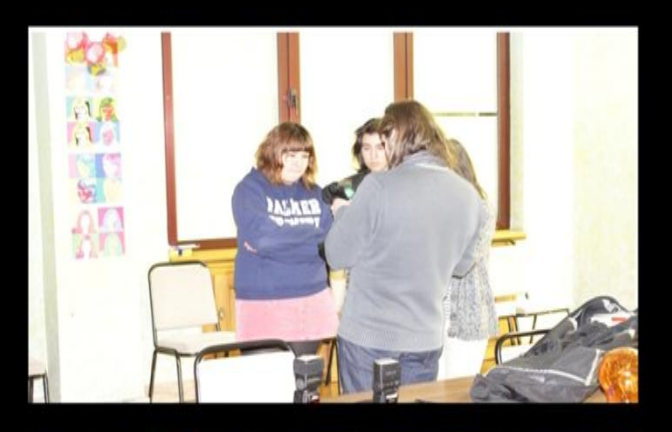

**TERRITORIO**<br>**CBOOK** 

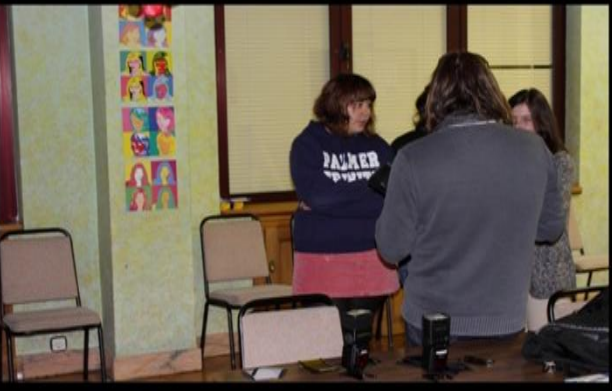

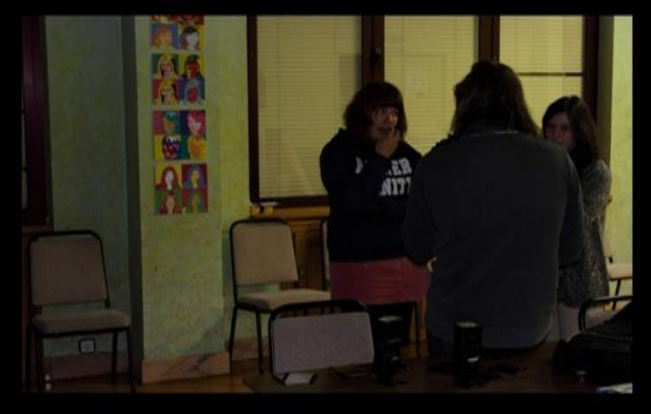

#### La regla de los tercios...

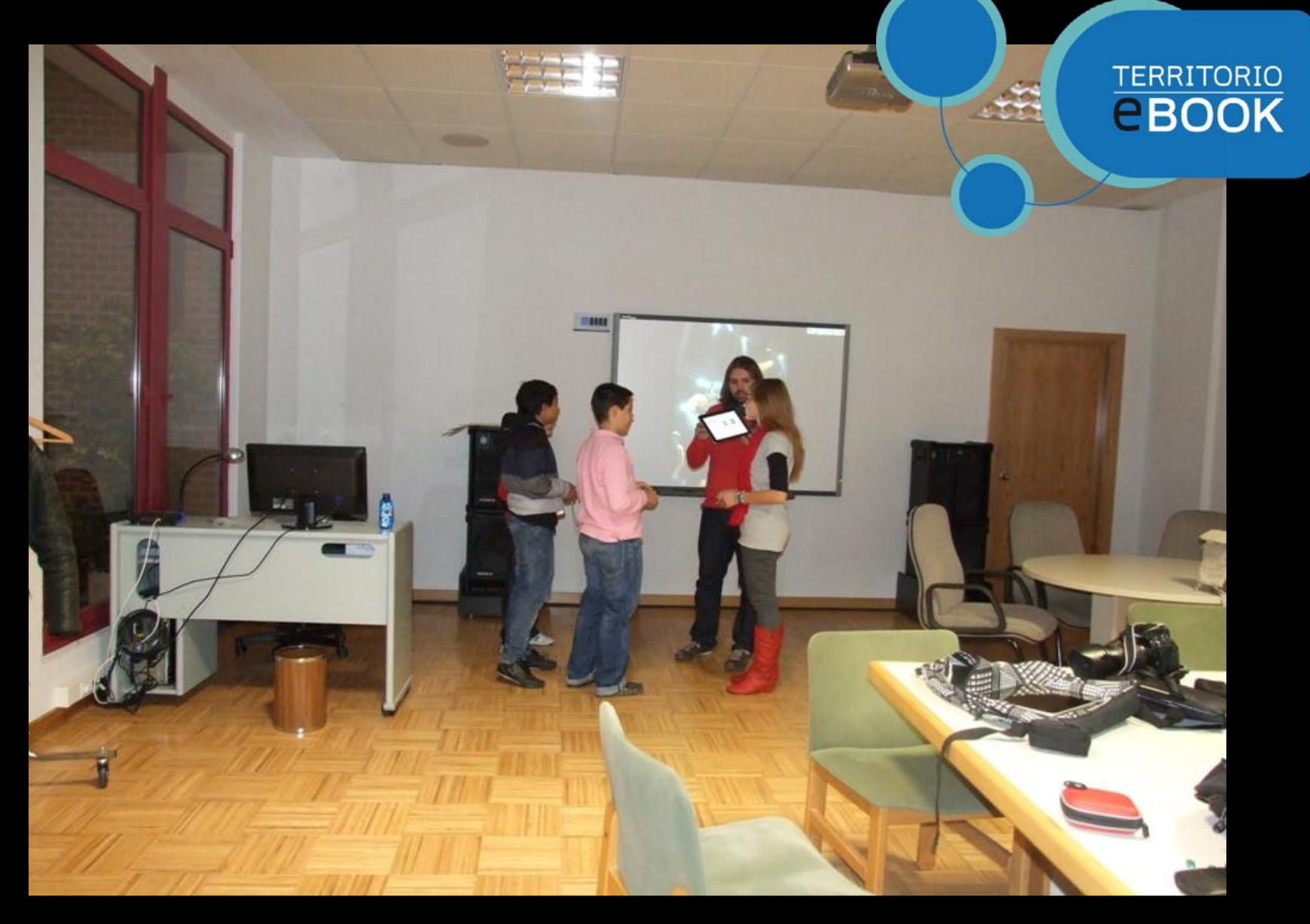

Utilizar la luz...

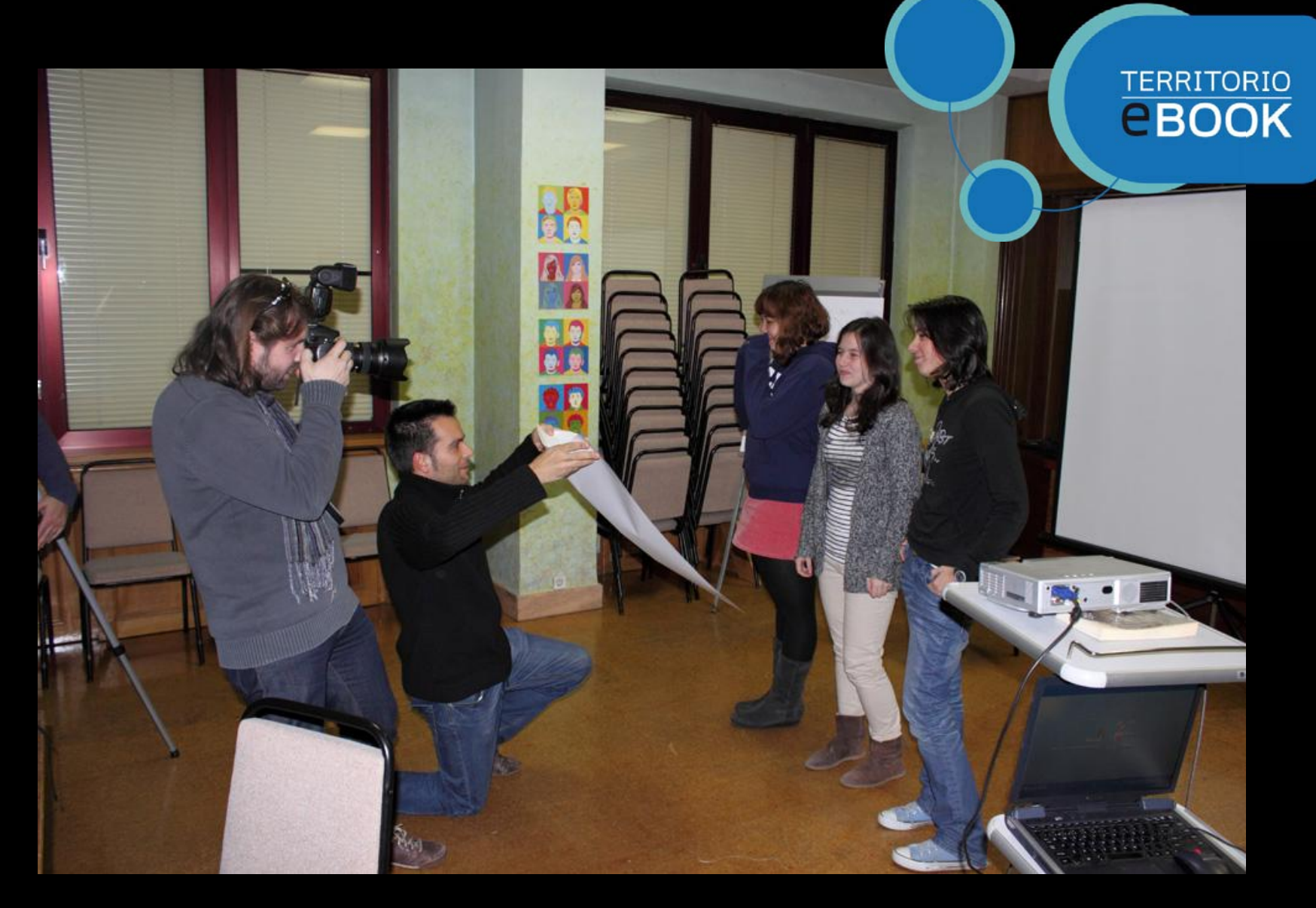

Con el efecto deseado...

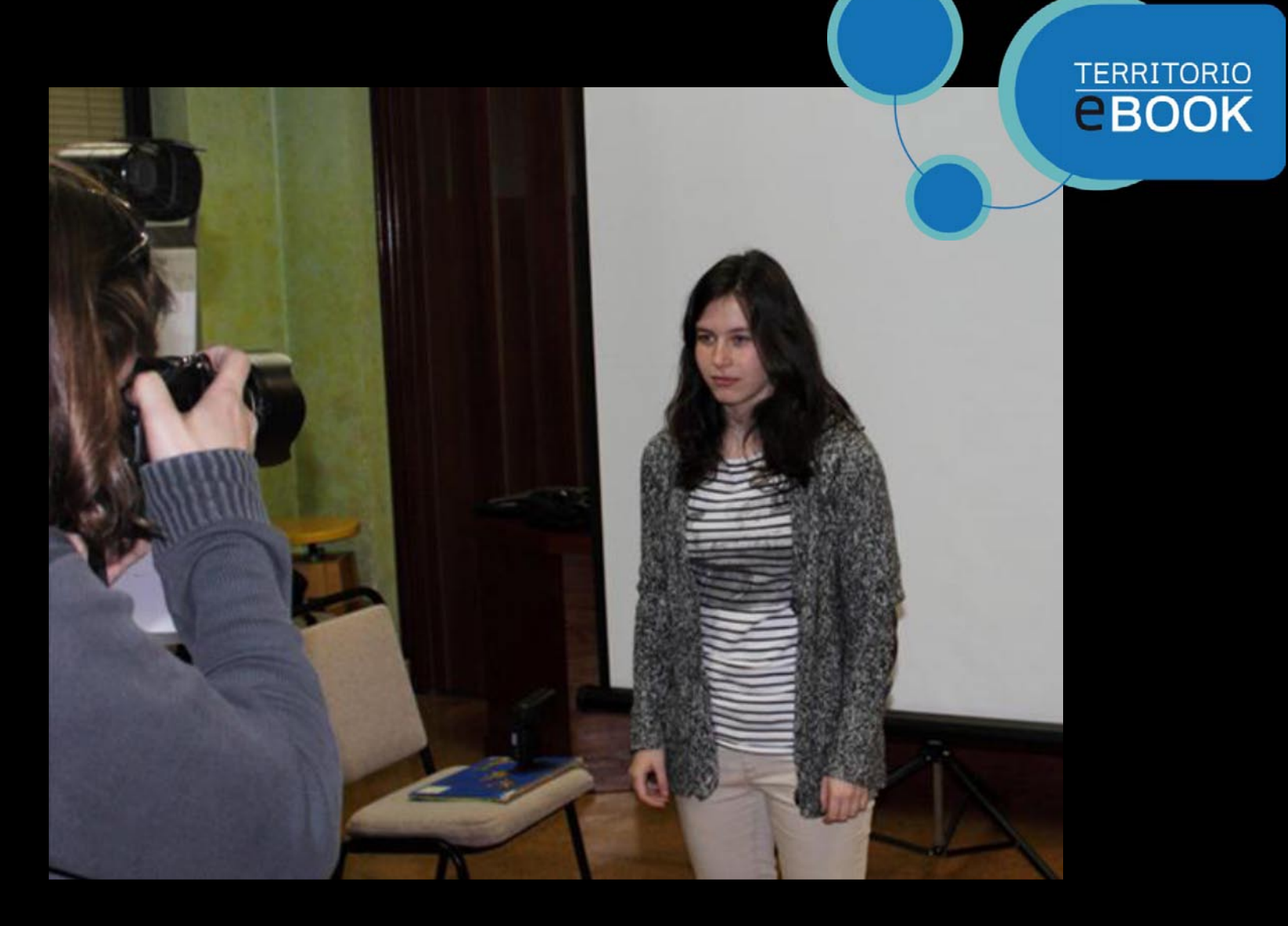

Uff, qué apuro... que me toca posar

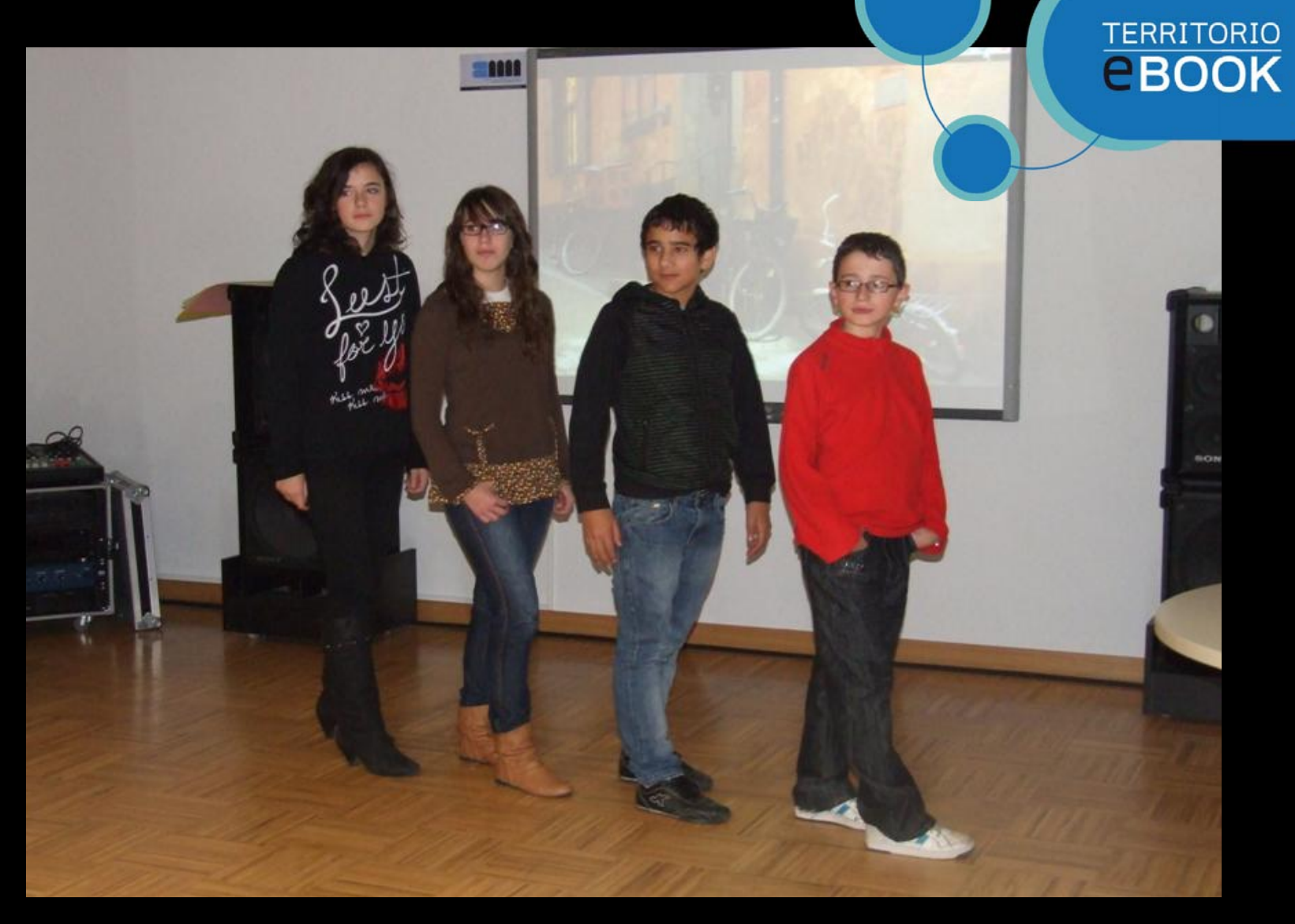

Como auténticos modelos...

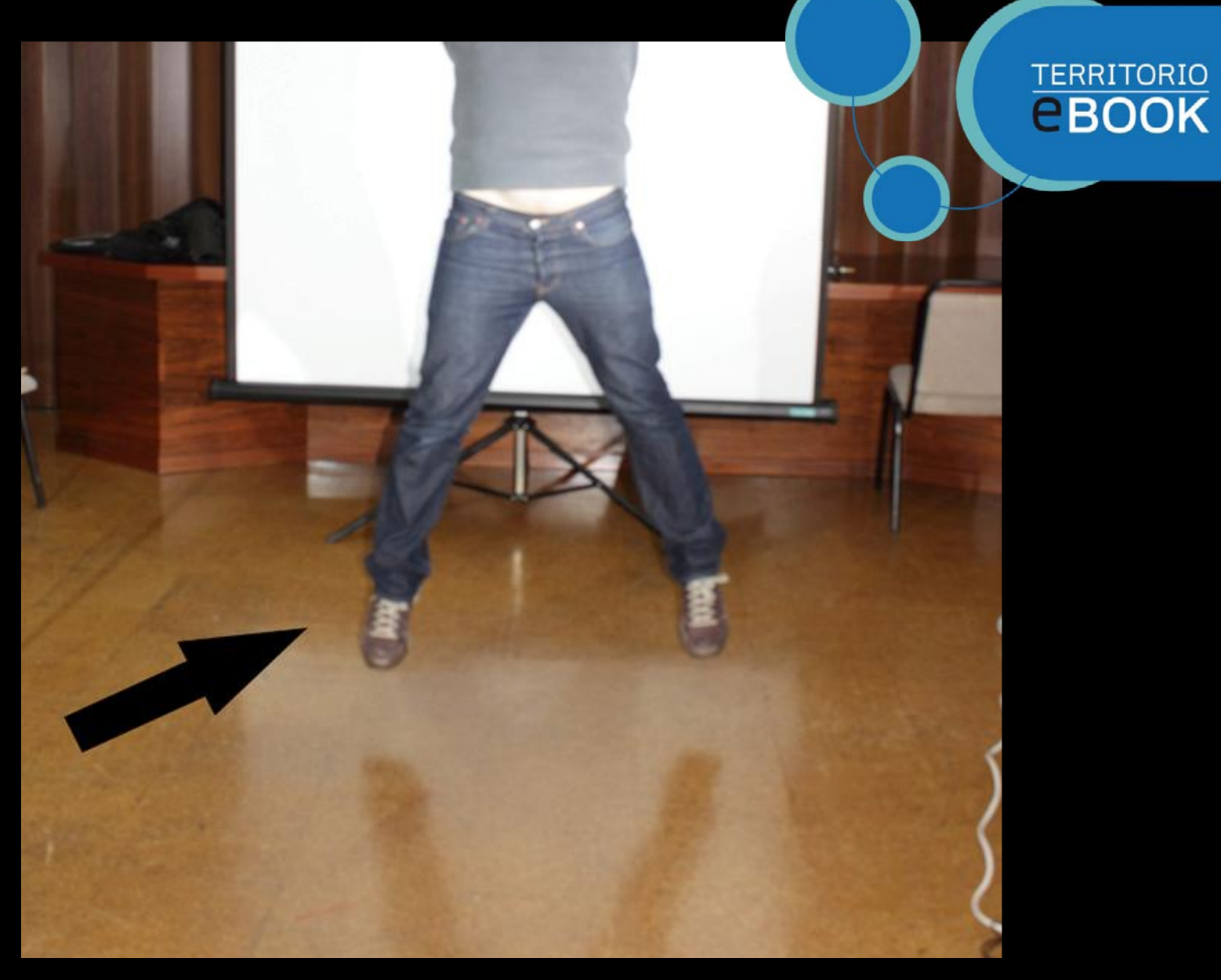

A crear...

![](_page_39_Picture_0.jpeg)

![](_page_39_Picture_1.jpeg)

![](_page_40_Picture_0.jpeg)

Incluso, pese al frío...

![](_page_41_Picture_0.jpeg)

Nos atrevimos a salir a la calle

![](_page_42_Picture_0.jpeg)

ihasta paramos los coches!

### **TERRITORIO**<br>**CBOOK**

![](_page_43_Picture_1.jpeg)

Pero aguantando el tipo... iqué profesional!

![](_page_44_Picture_0.jpeg)

![](_page_44_Picture_1.jpeg)

iY mira qué bien he salido!

![](_page_45_Picture_0.jpeg)

iPad, música, fotos… sólo nos faltaba ya dibujar…

![](_page_46_Picture_0.jpeg)

En marcha que empieza Beatlecómic, con Ana R. Vilches

## **TERRITORIO**<br>**CBOOK**

![](_page_47_Picture_1.jpeg)

Vamos a aprender a hacer caricaturas…

![](_page_48_Picture_0.jpeg)

¿Y cómo dibujo yo a mi compañero? A ver si no le gusta…

![](_page_49_Picture_0.jpeg)

Trabajamos con diferentes técnicas…

![](_page_50_Picture_0.jpeg)

![](_page_50_Picture_1.jpeg)

Cada uno puede crear su propia historia…

![](_page_51_Picture_0.jpeg)

Esto va tomando forma...

# **TERRITORIO**<br>**CBOOK**

![](_page_52_Picture_1.jpeg)

Al más puro estilo Warhol

![](_page_53_Picture_0.jpeg)

Sencillísimo, cuatro trazos y parece Ringo en persona...

![](_page_54_Picture_0.jpeg)

![](_page_54_Picture_1.jpeg)

Y sí, con este toque... "niquelao"

![](_page_55_Picture_0.jpeg)

#### !Nos encanta el noveno arte!

![](_page_56_Picture_0.jpeg)

### www.territorioebook.com